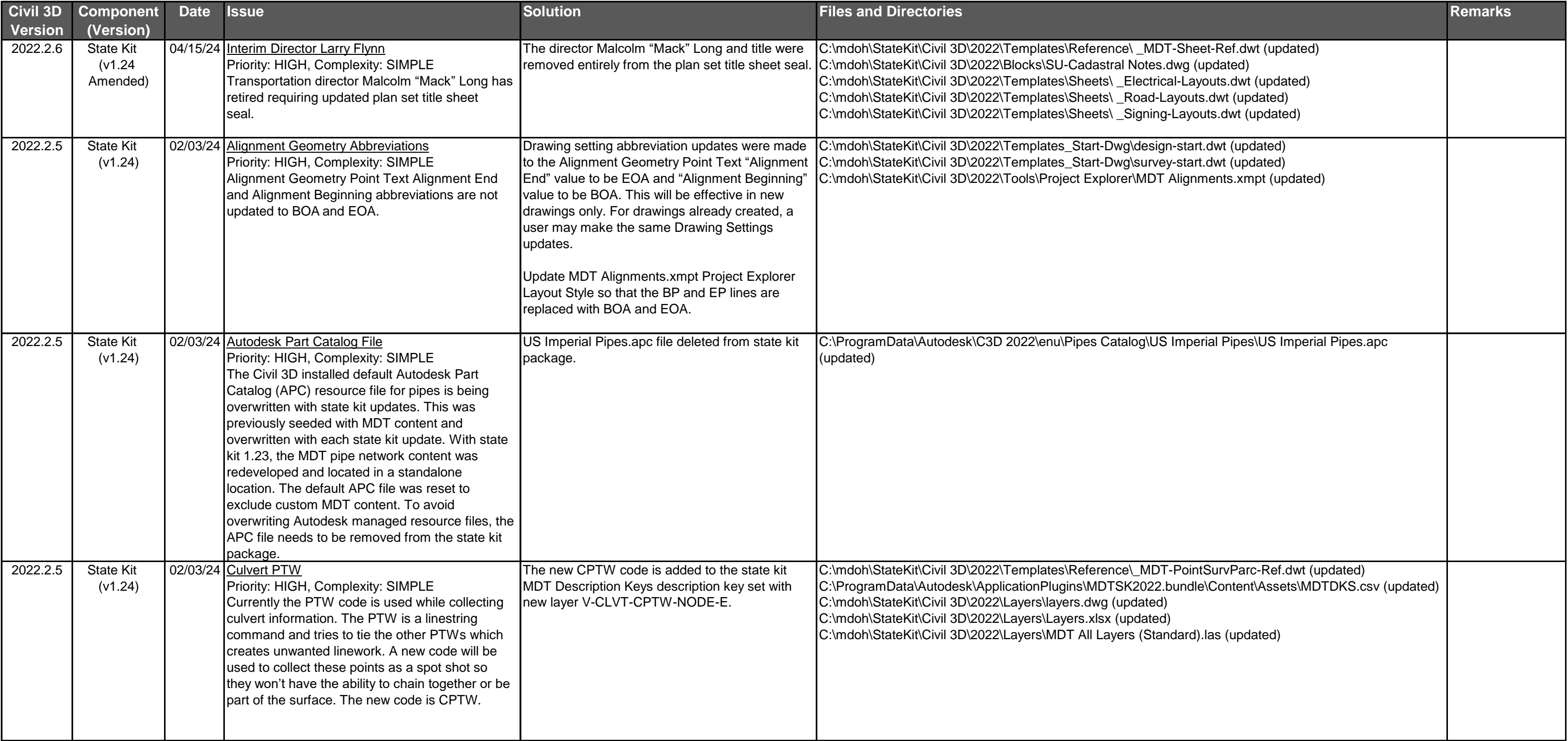

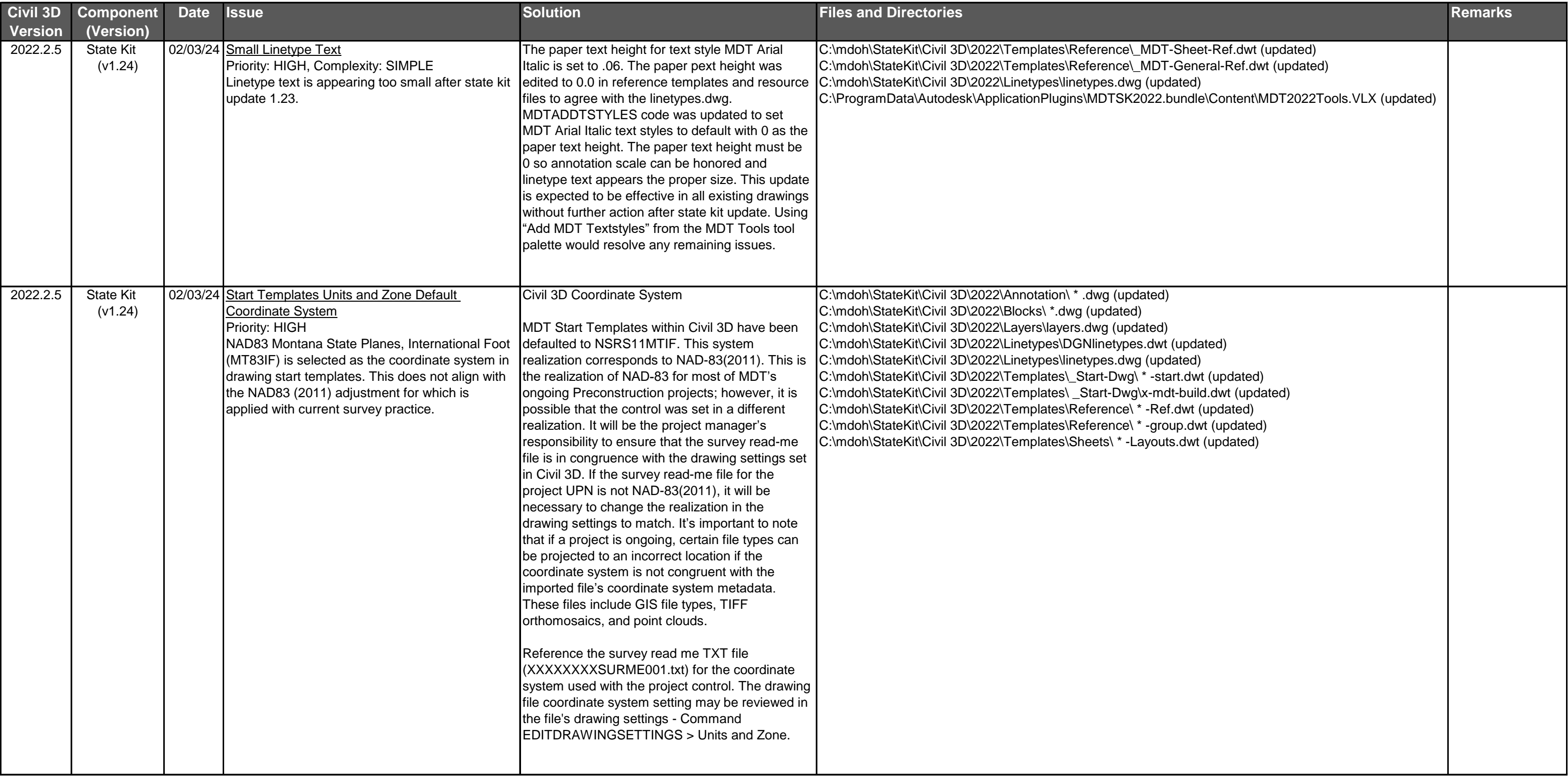

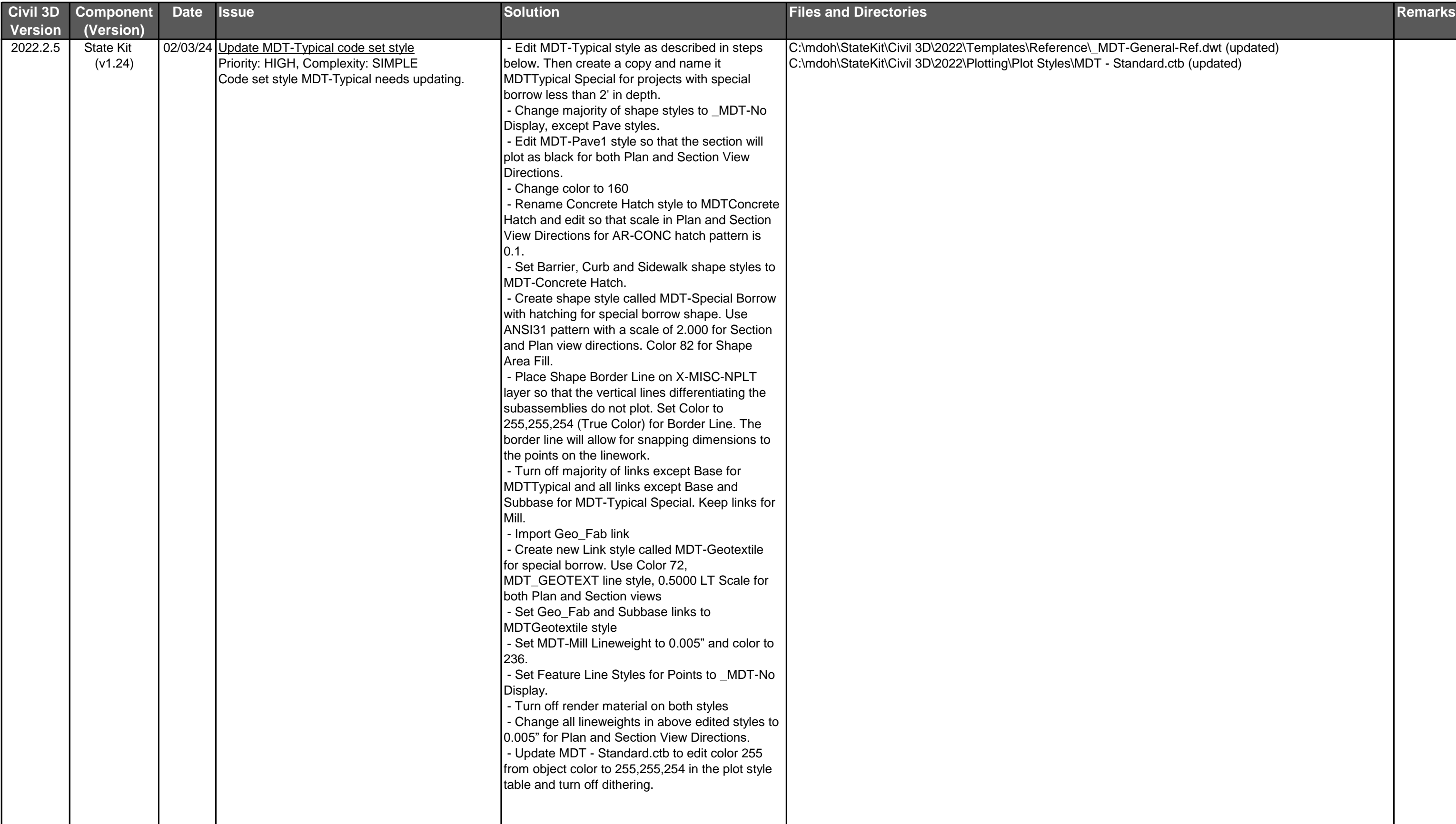

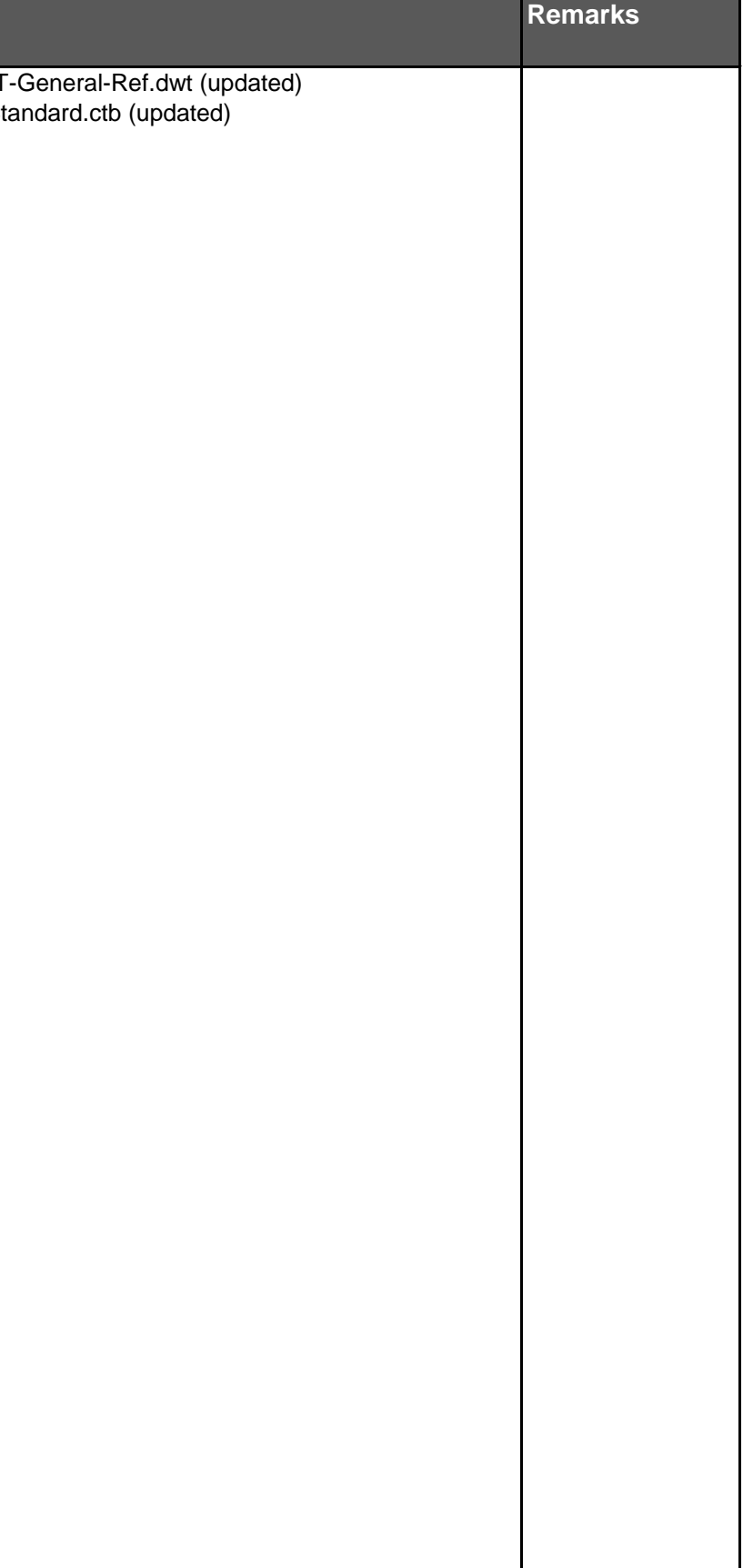

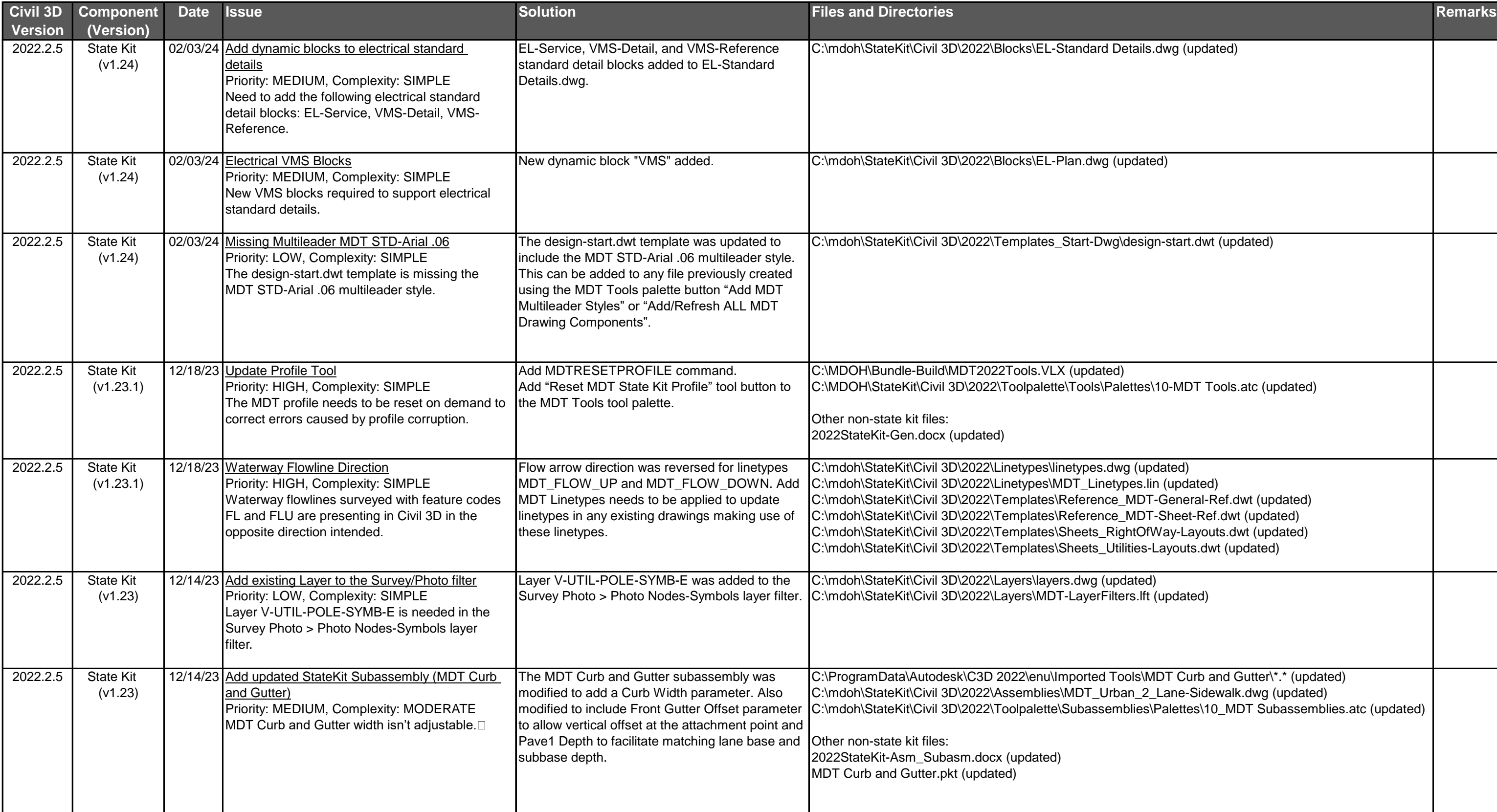

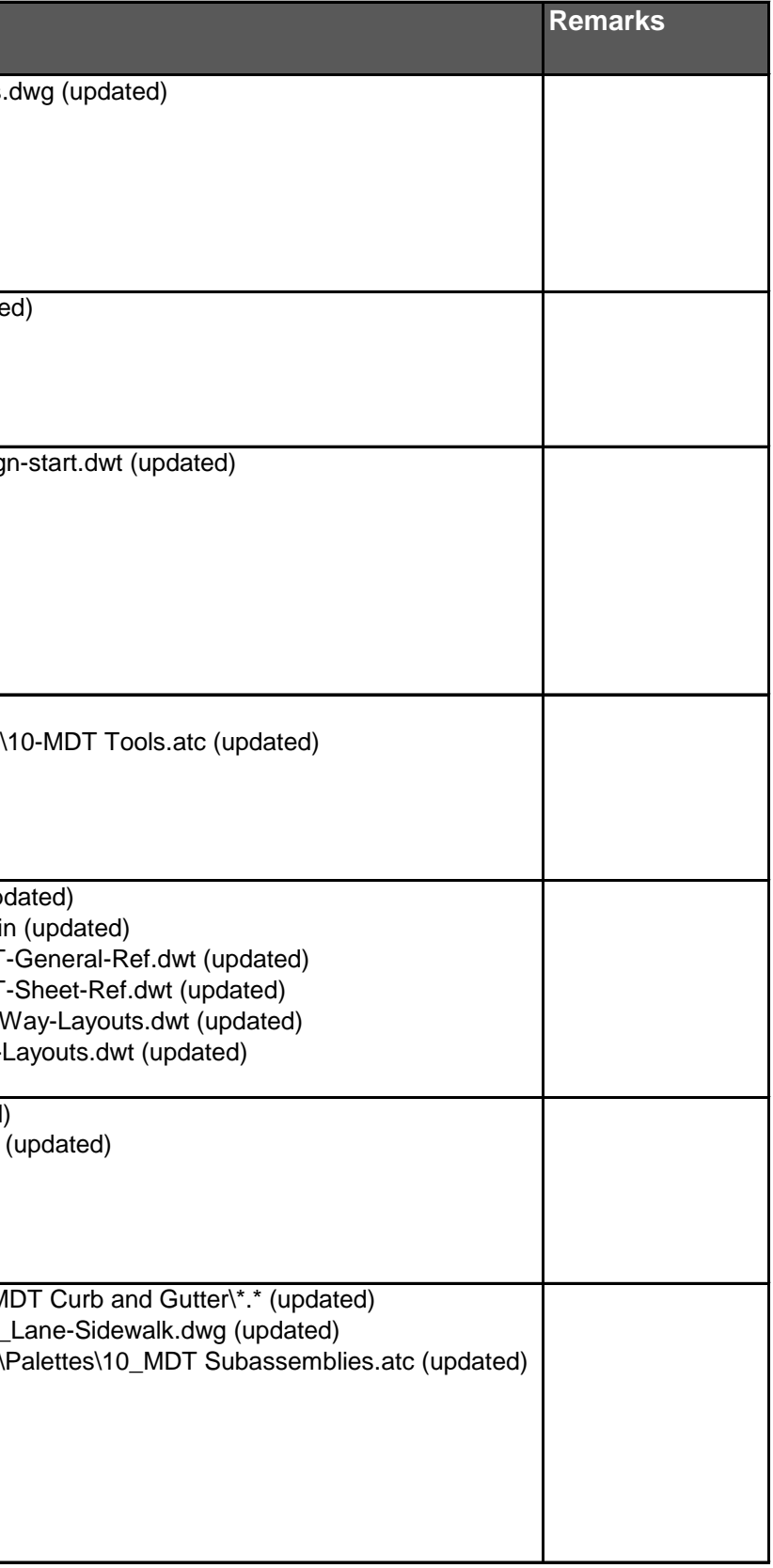

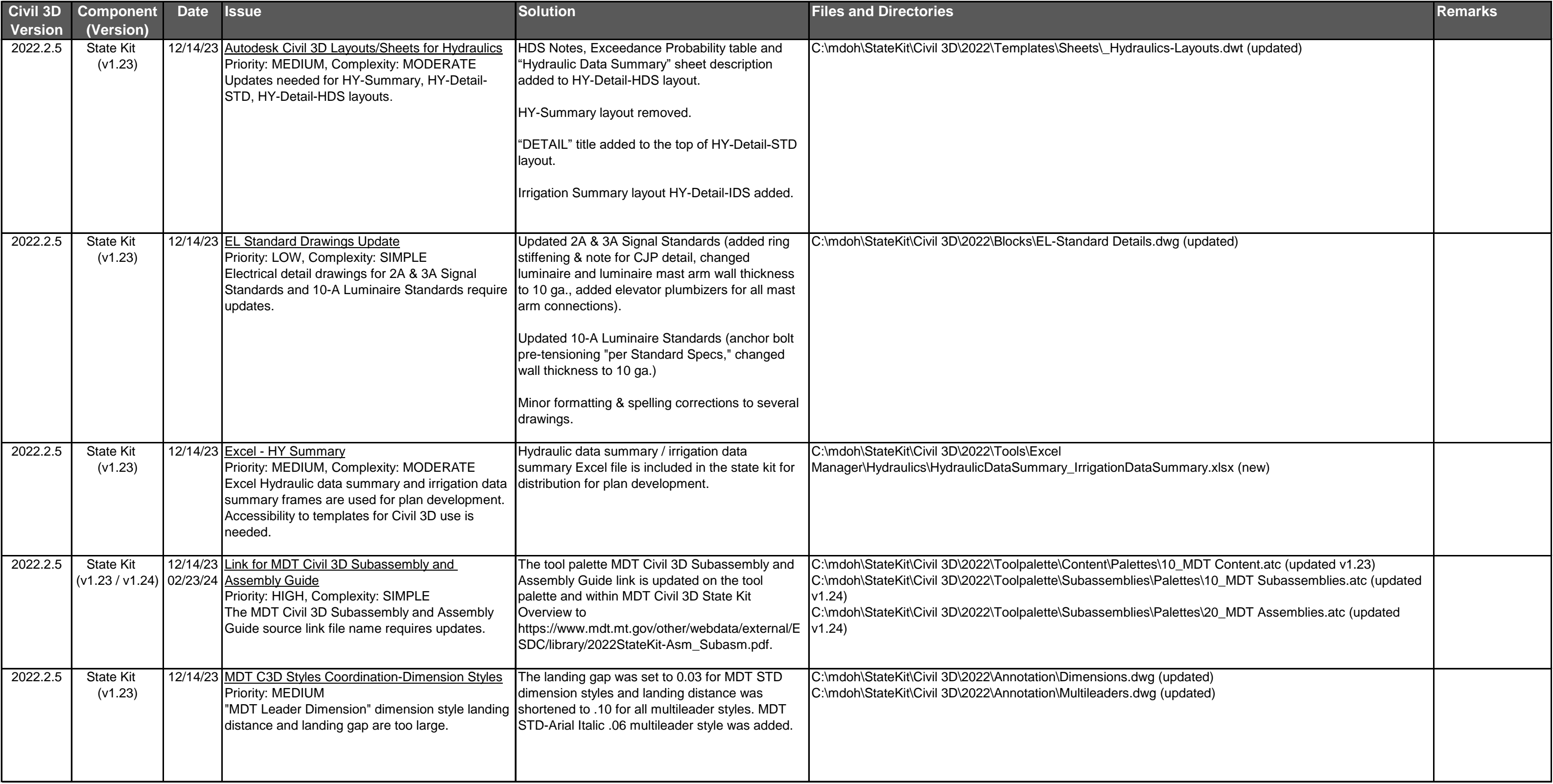

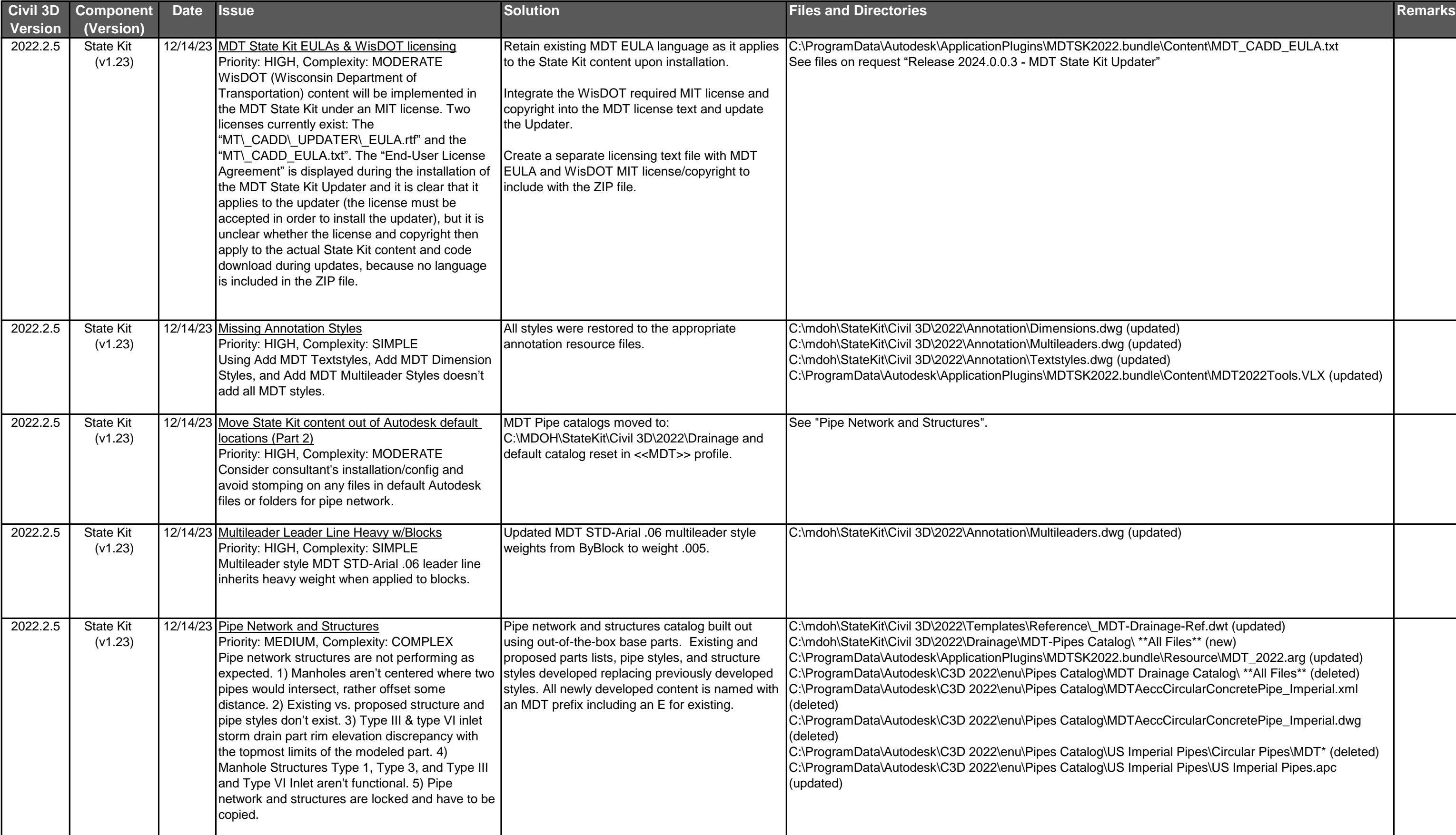

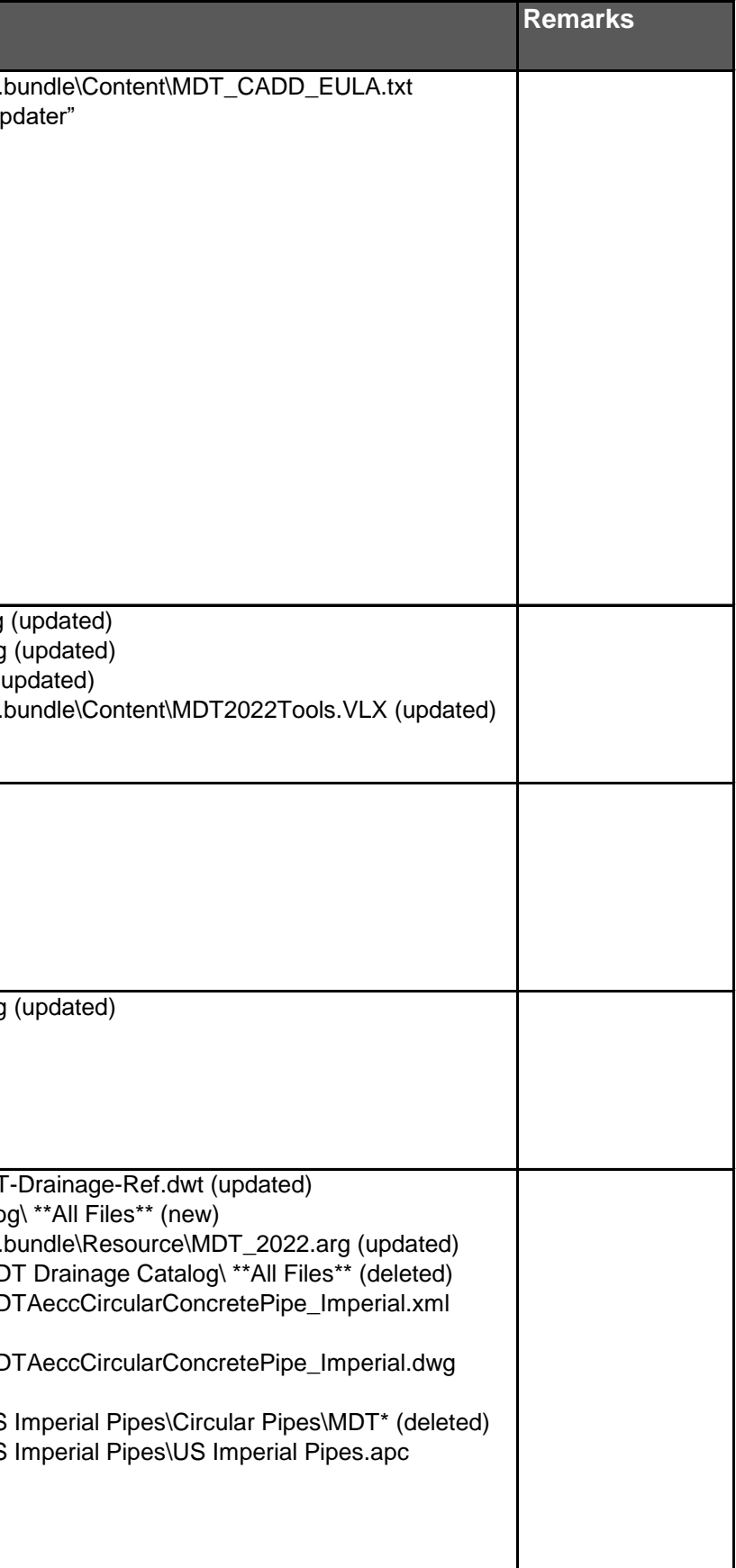

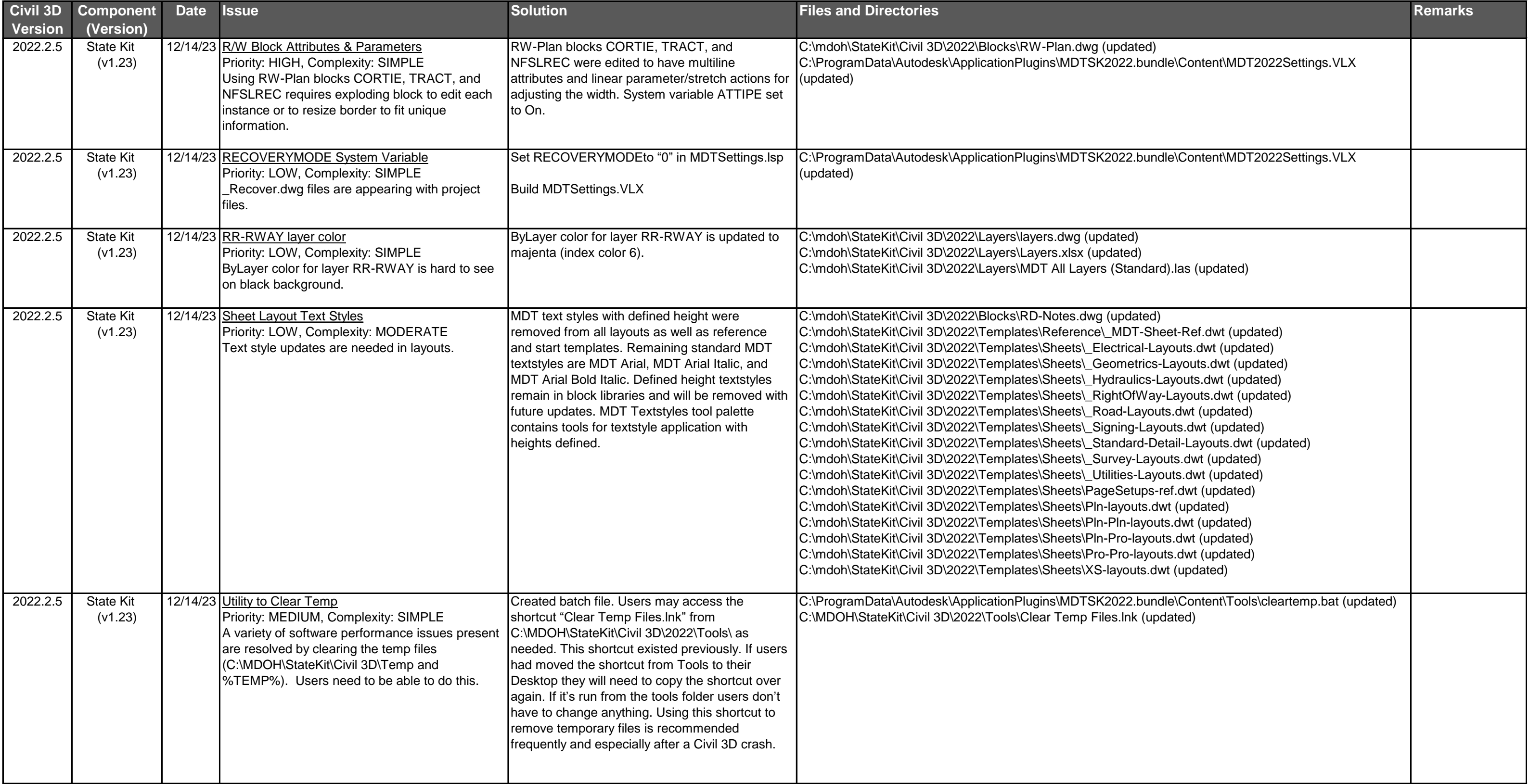

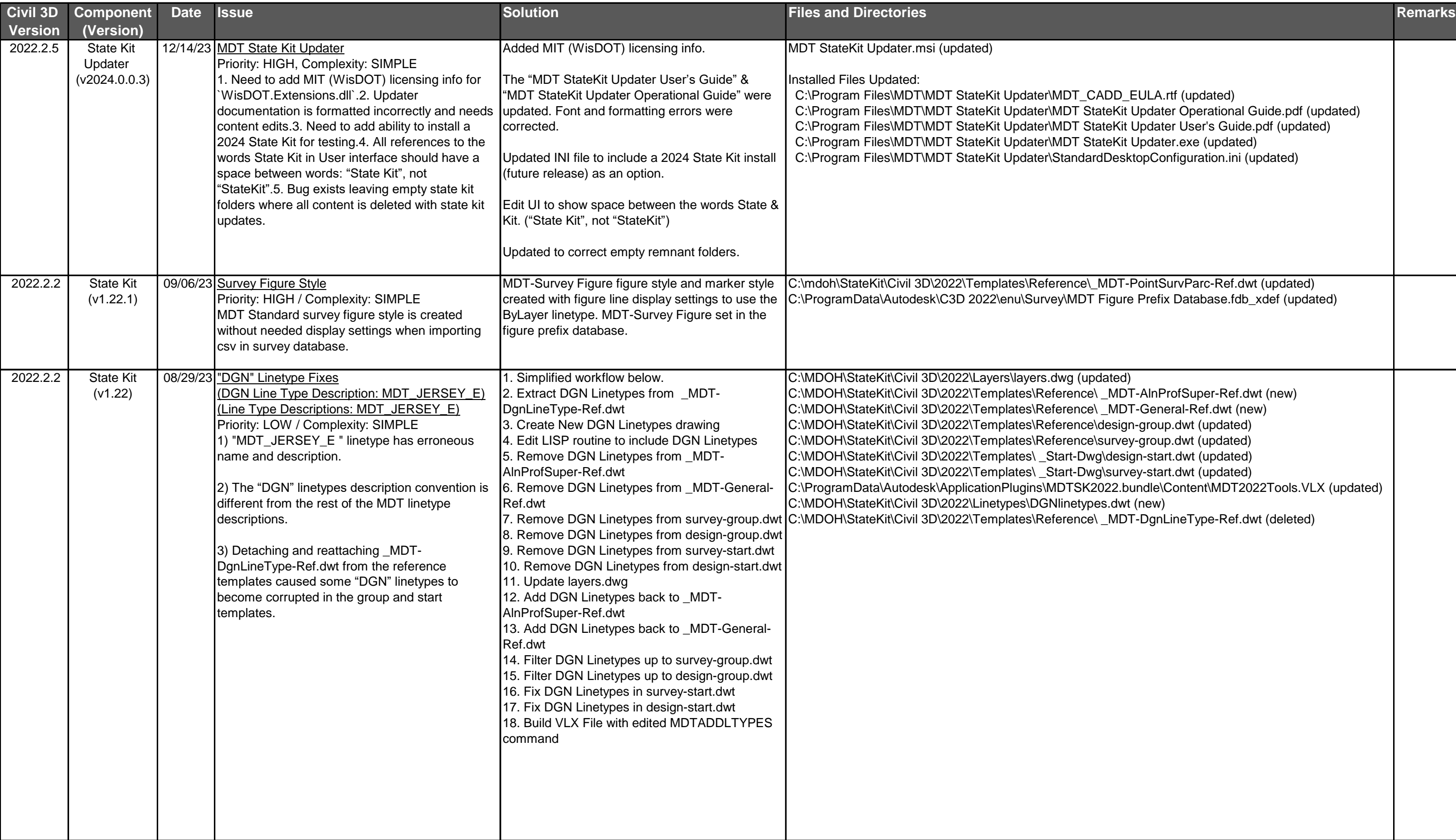

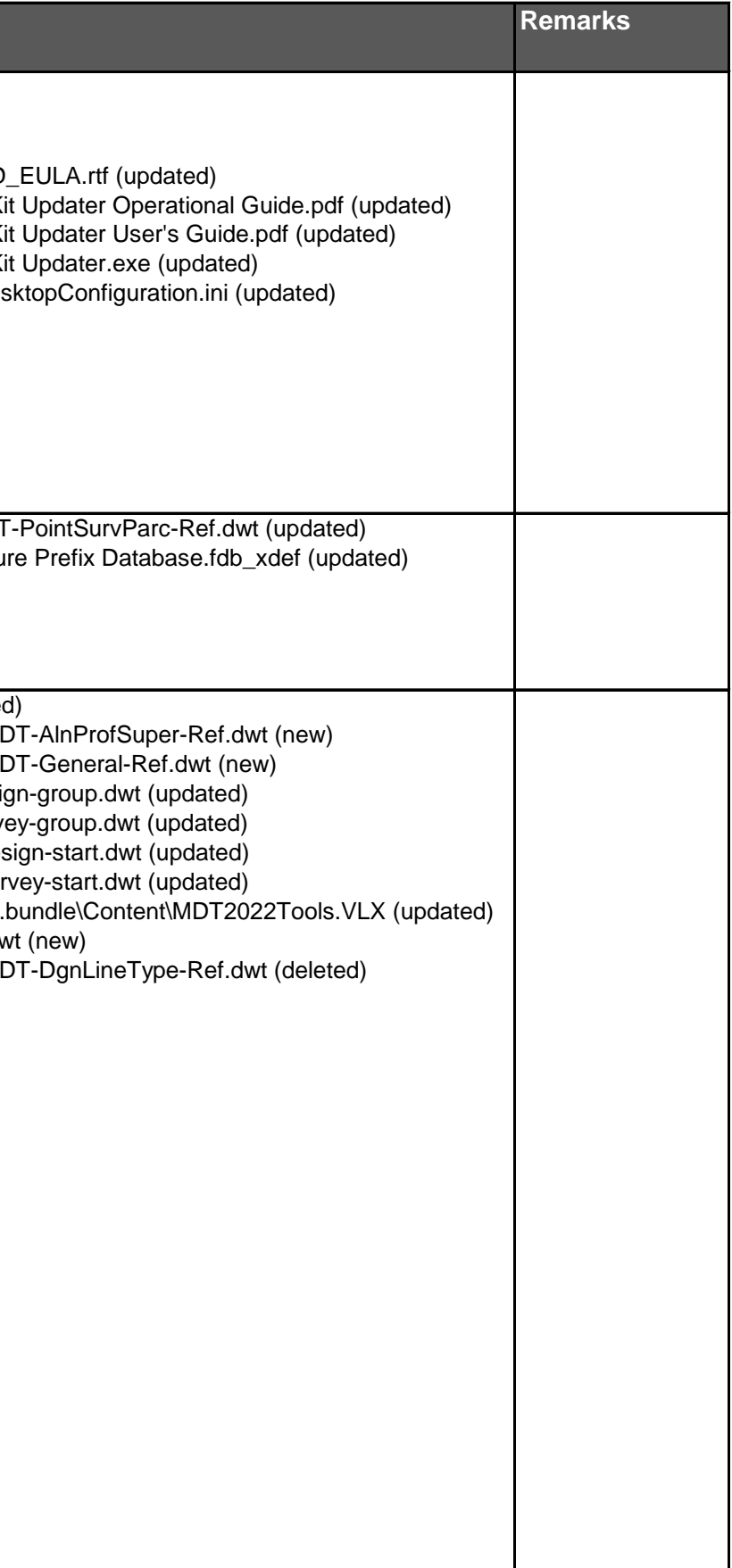

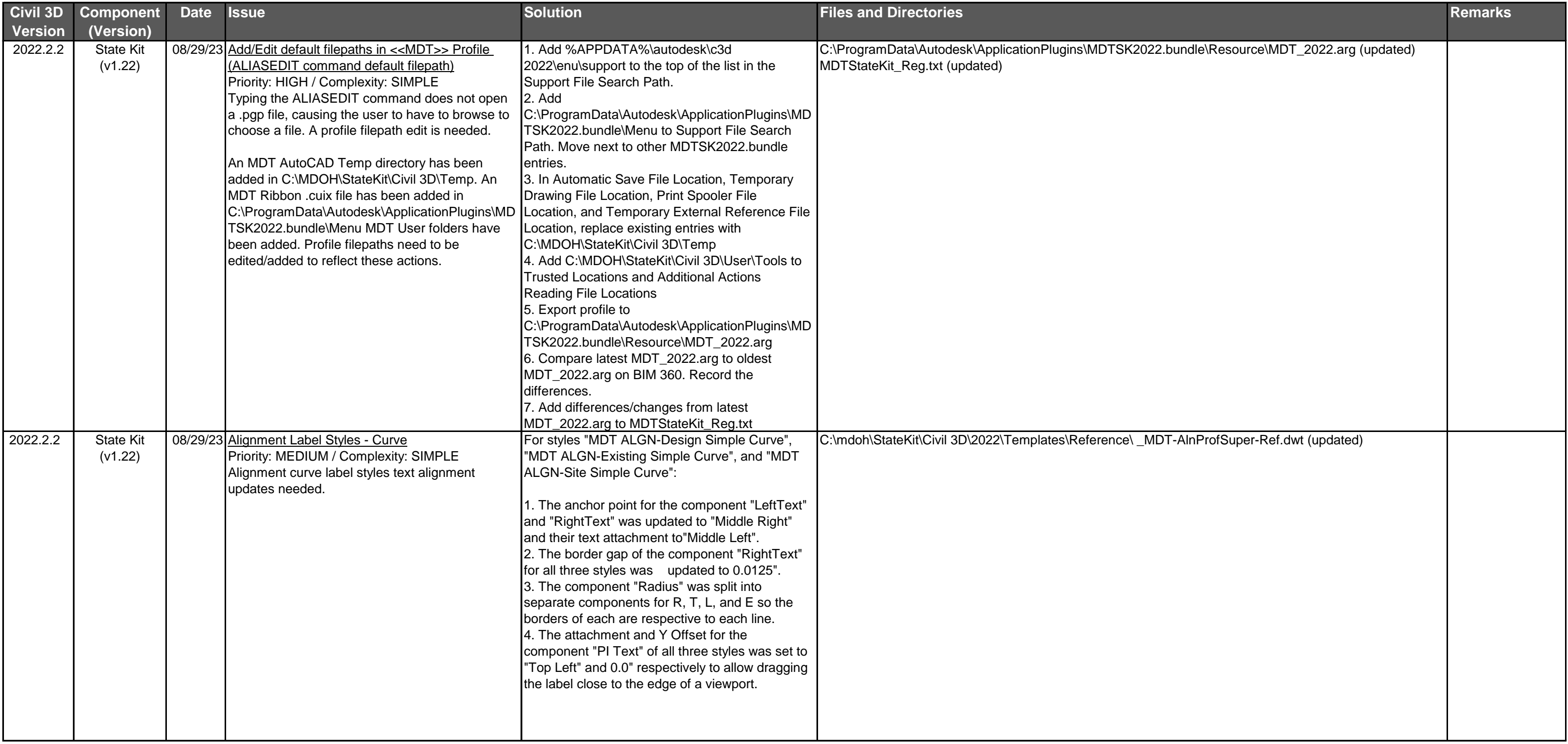

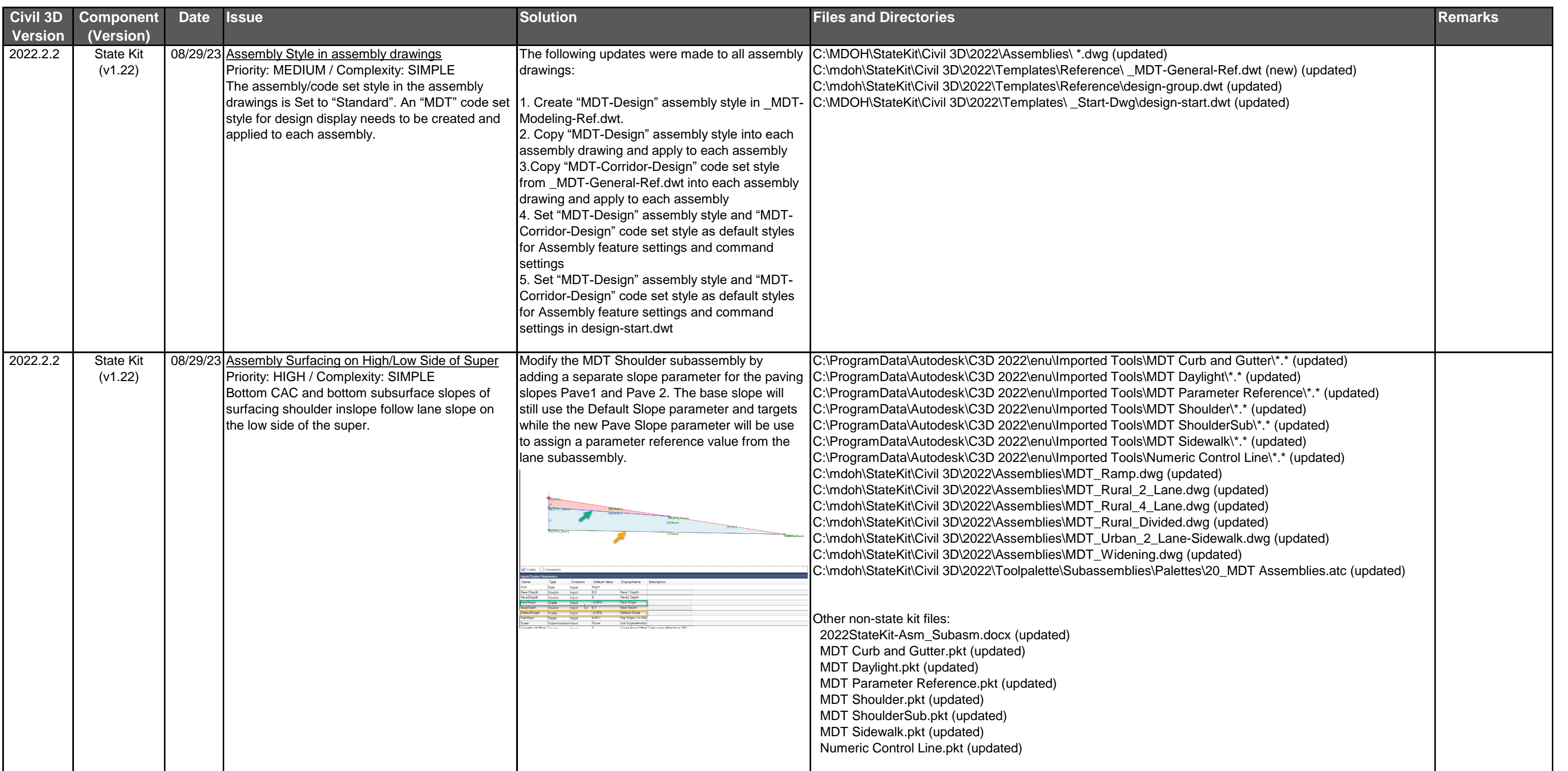

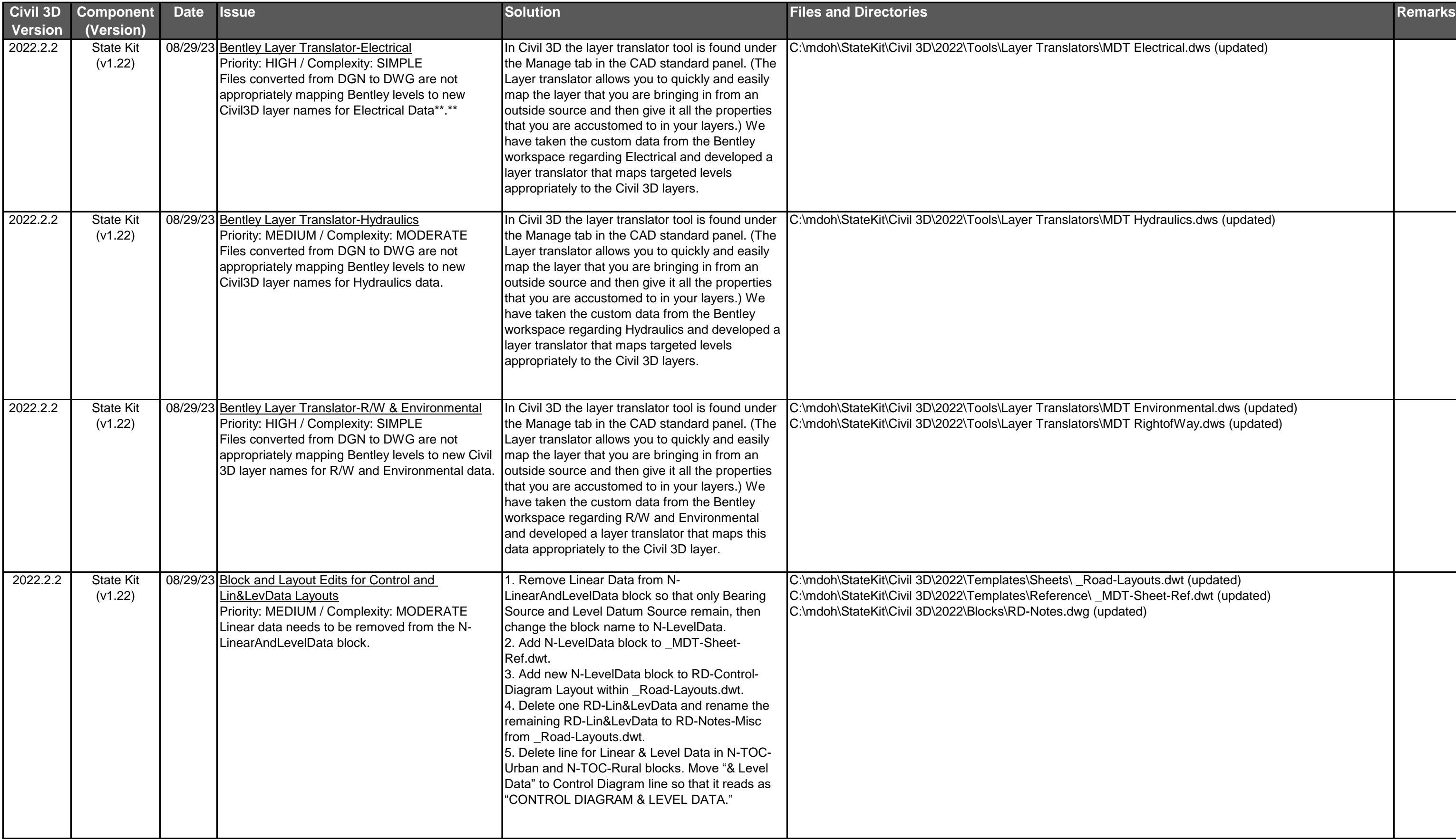

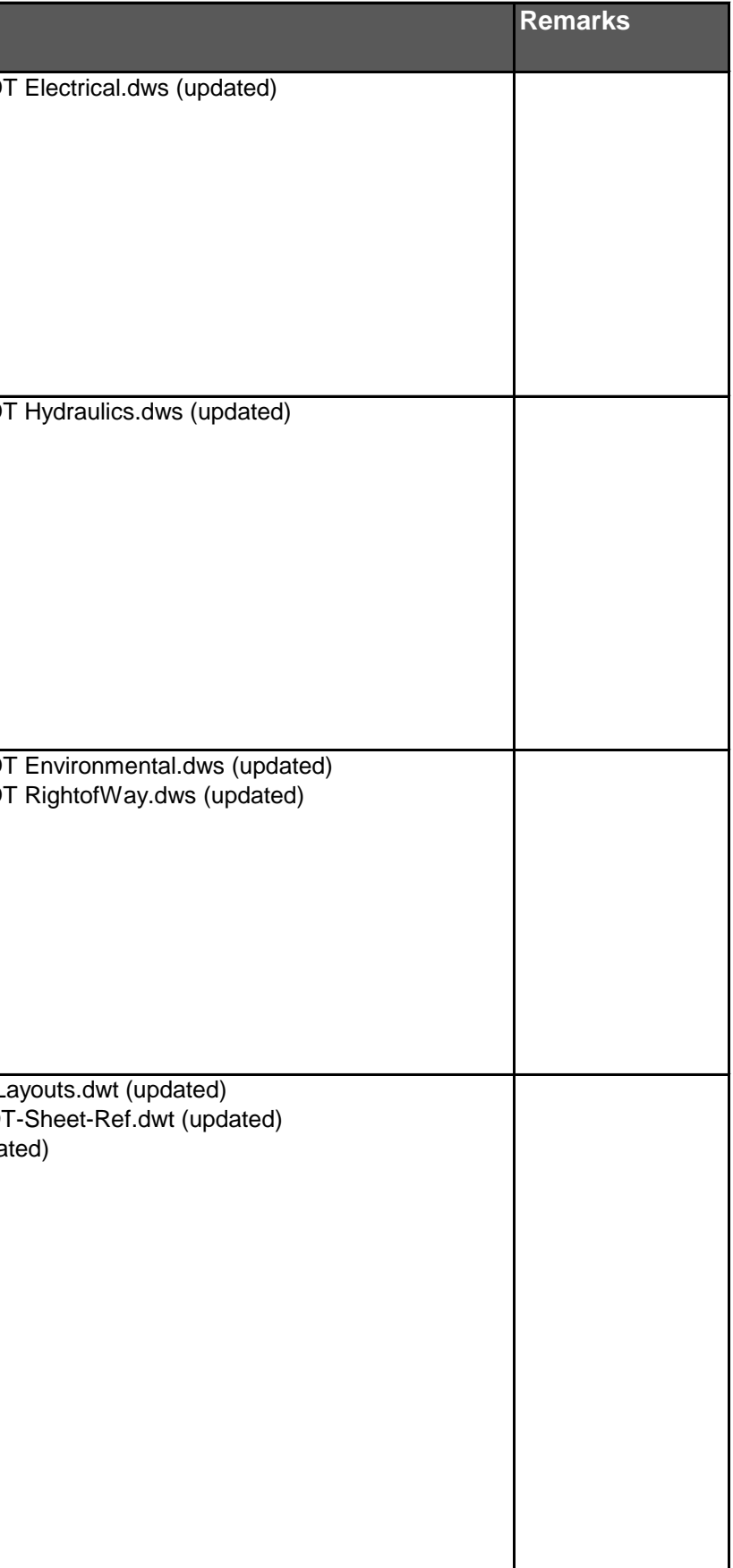

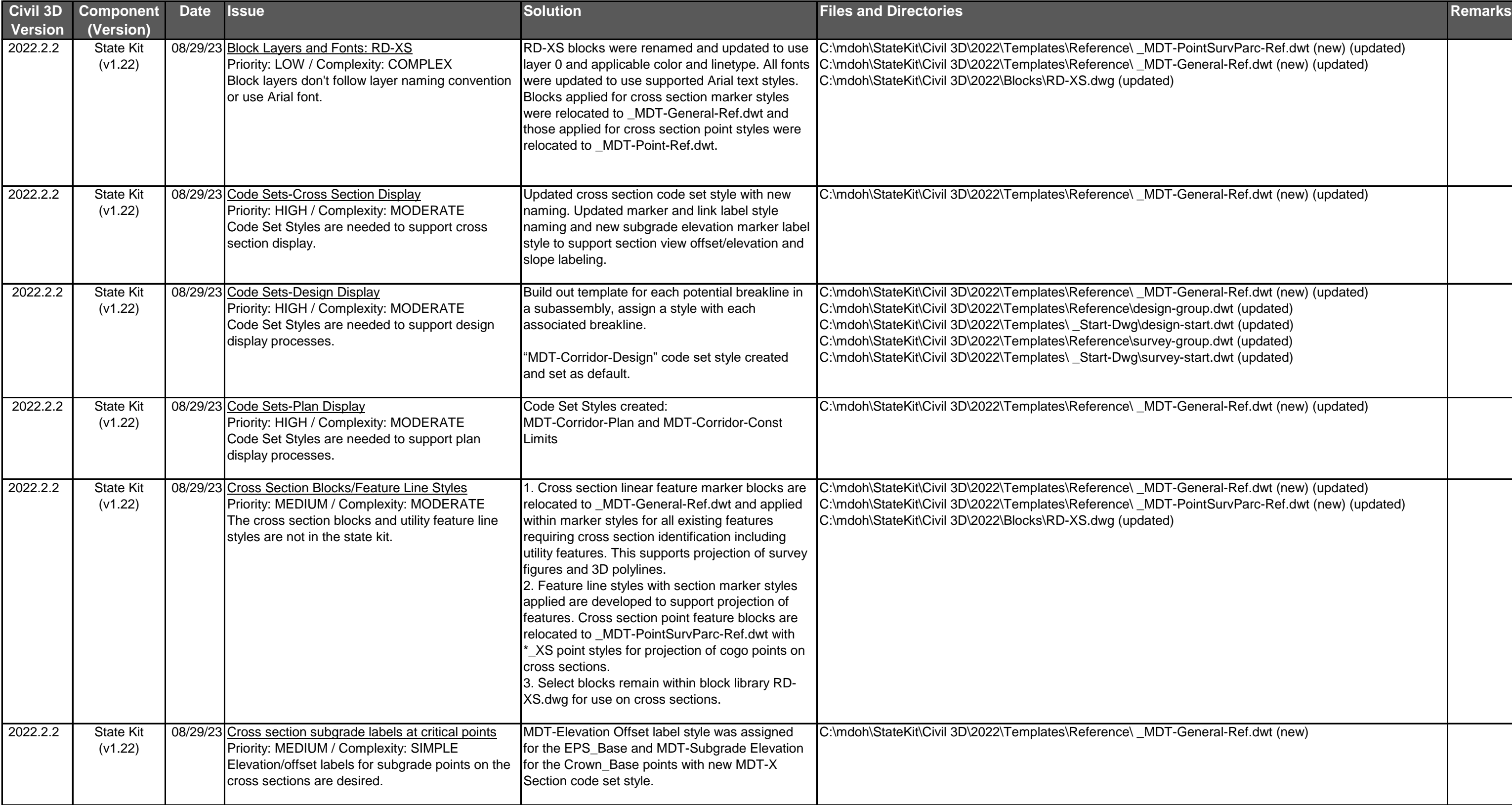

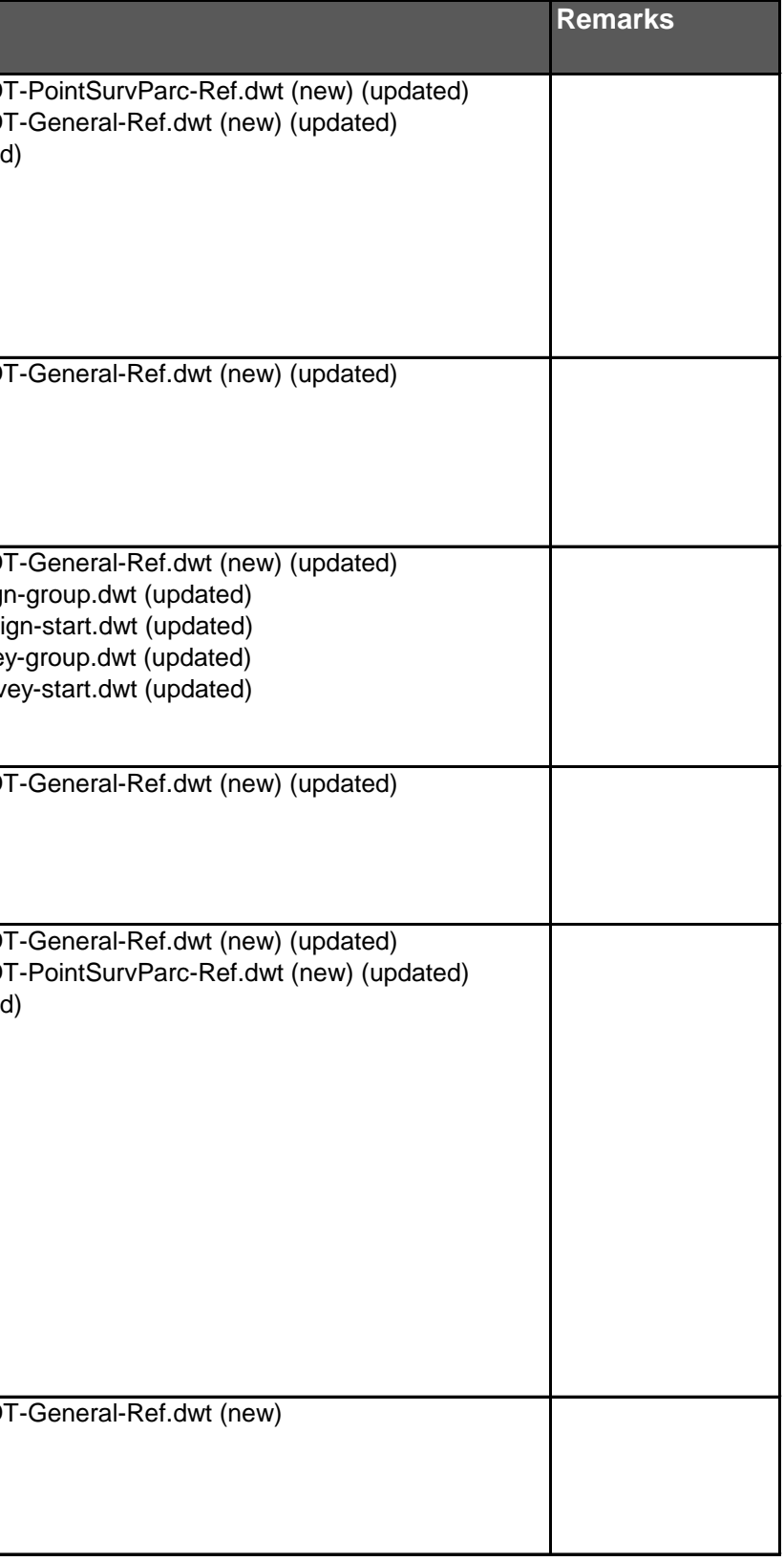

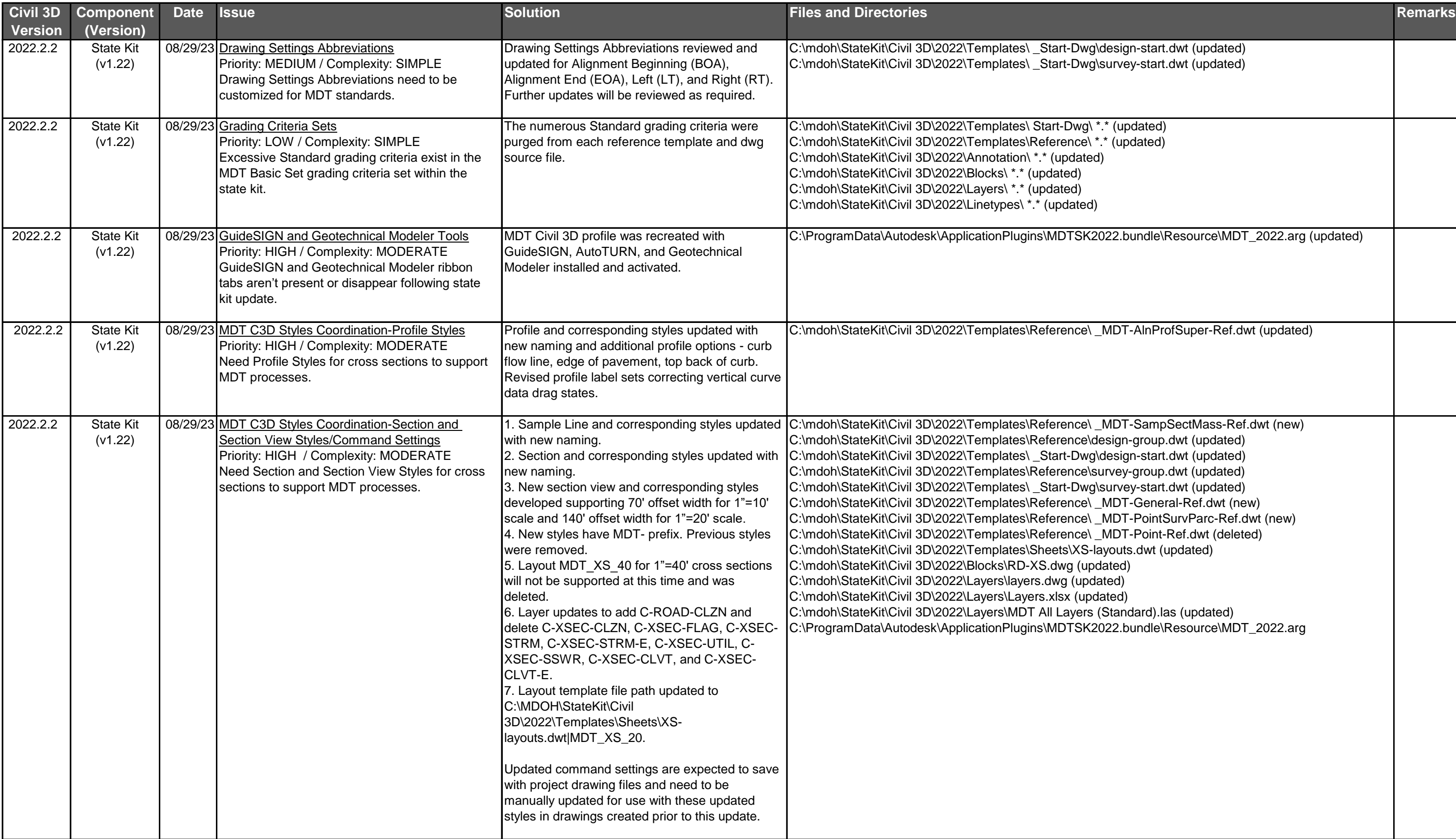

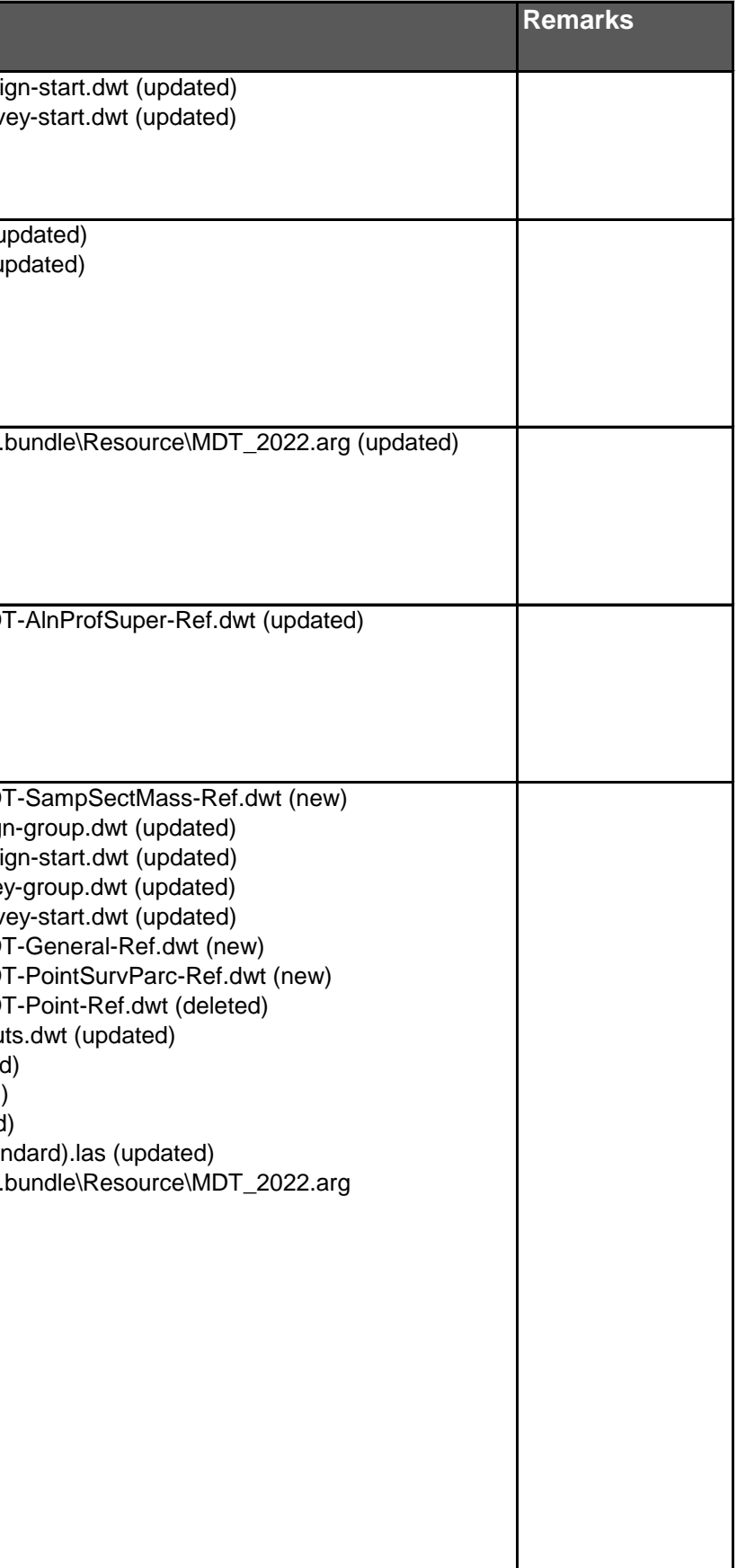

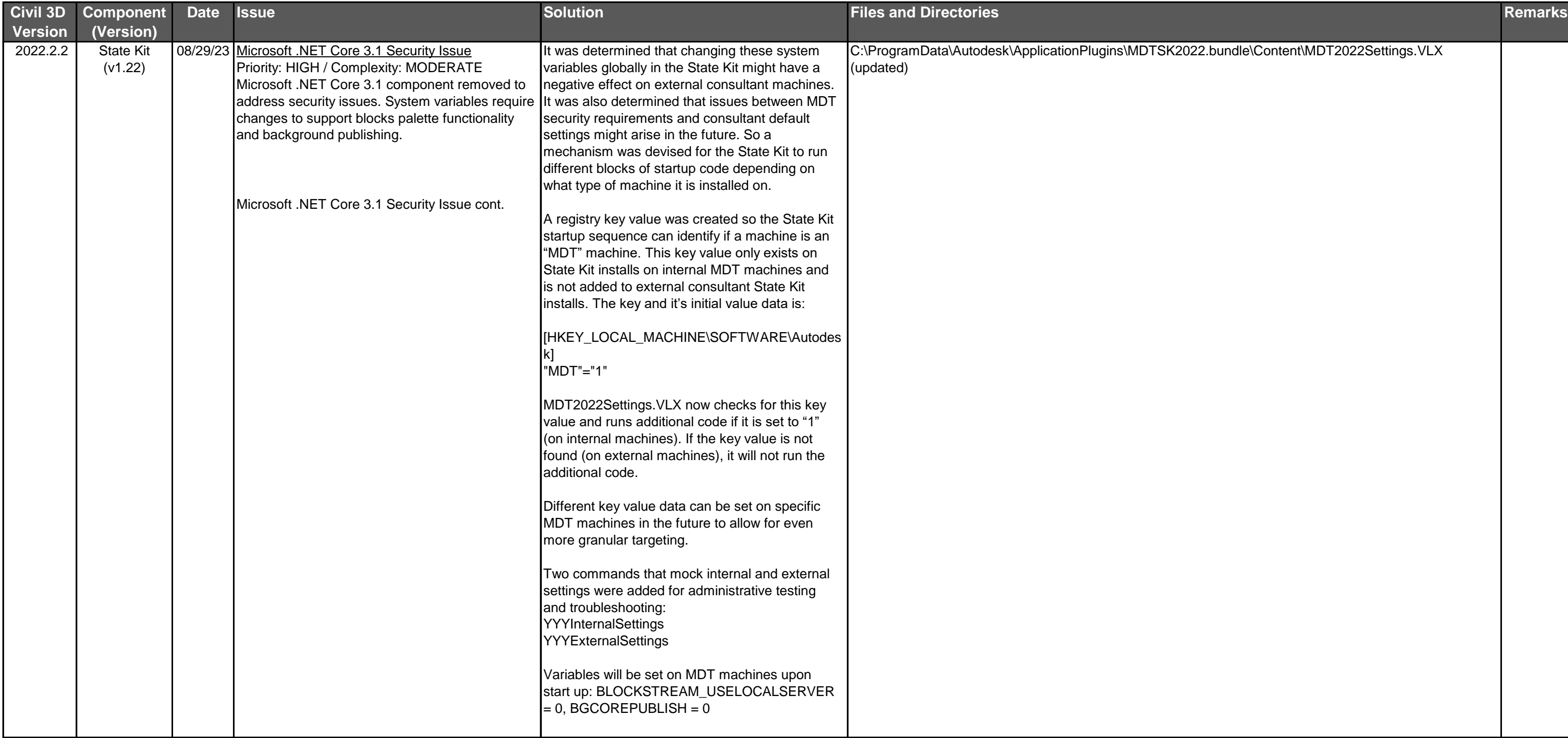

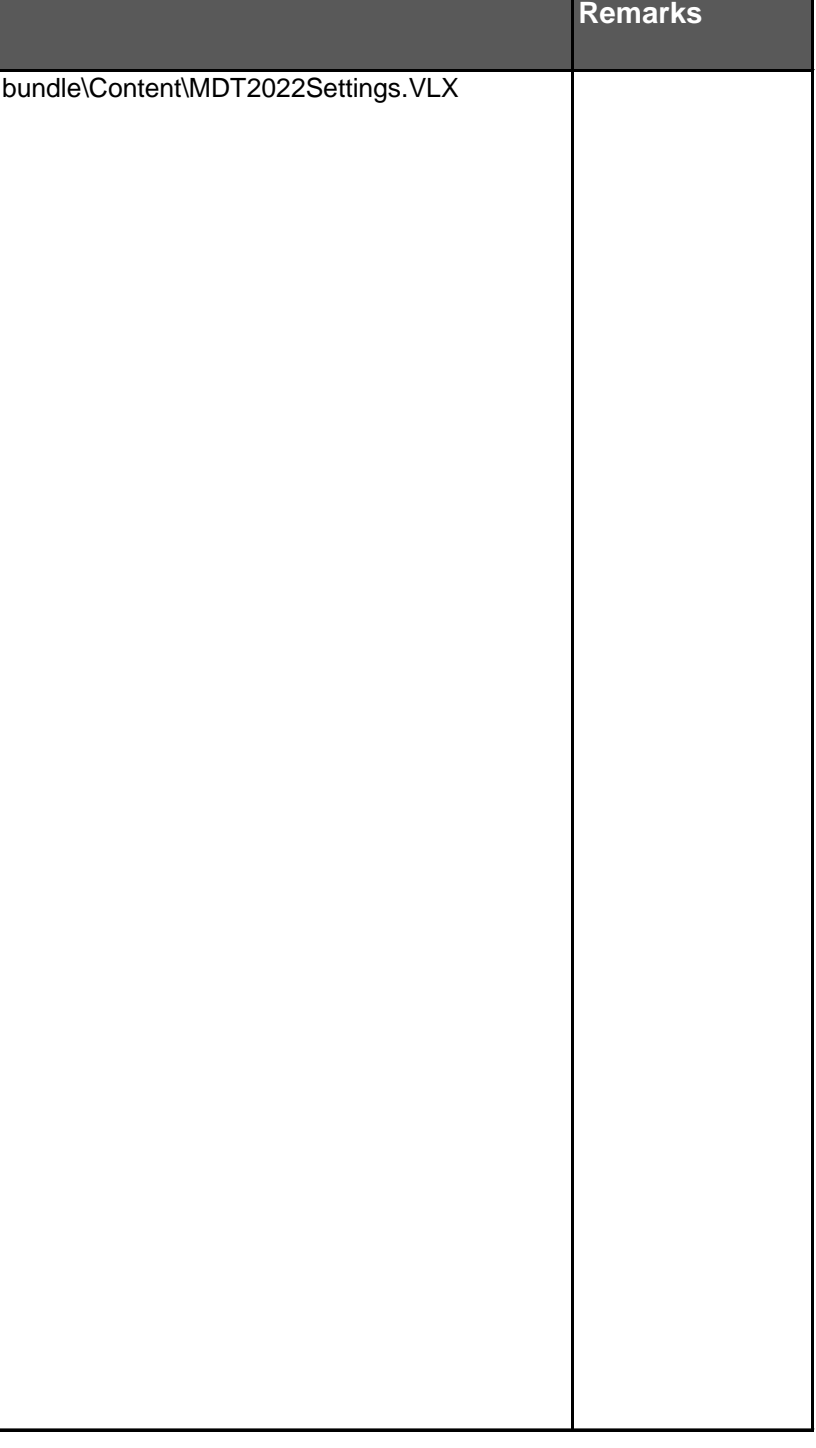

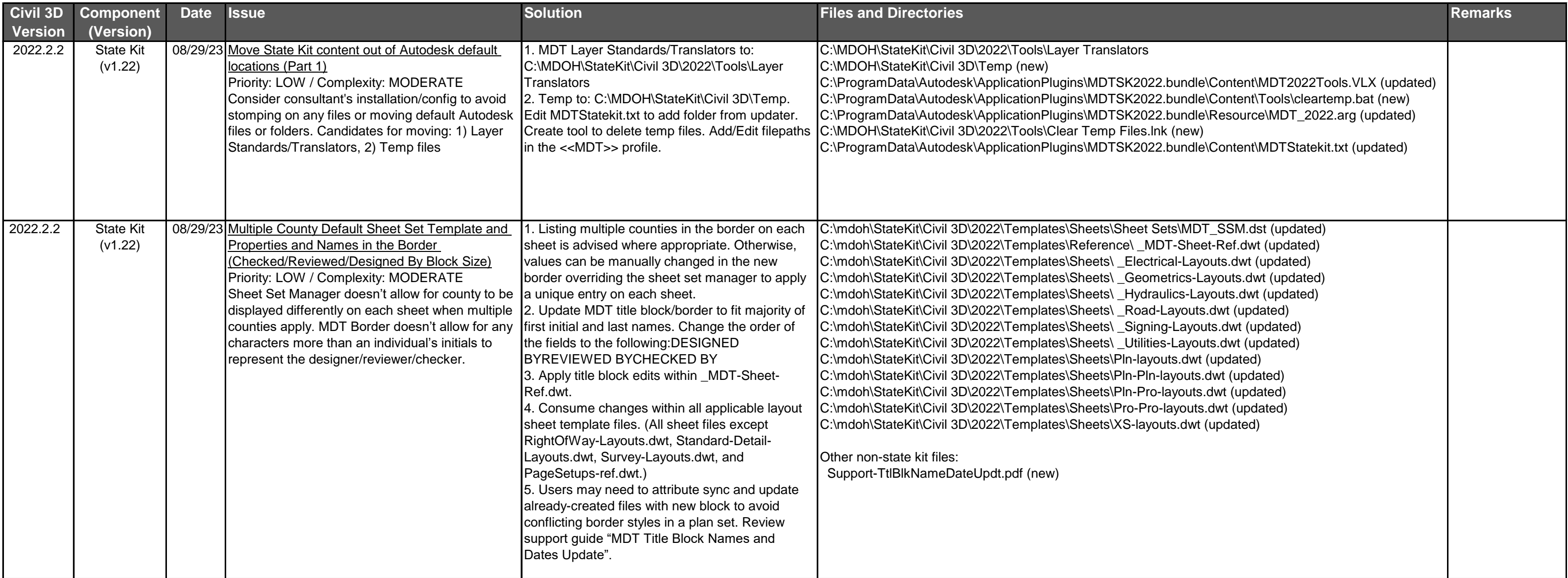

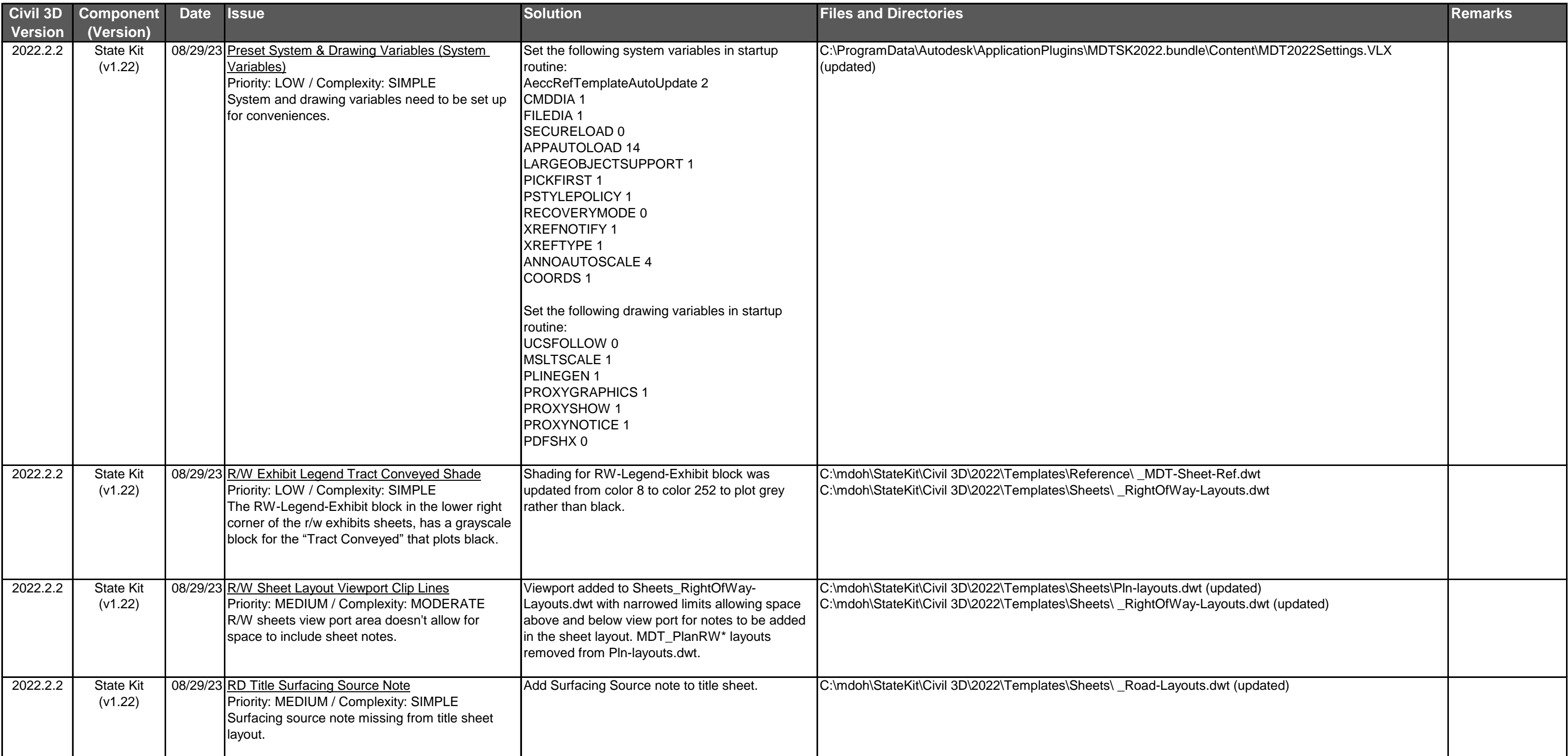

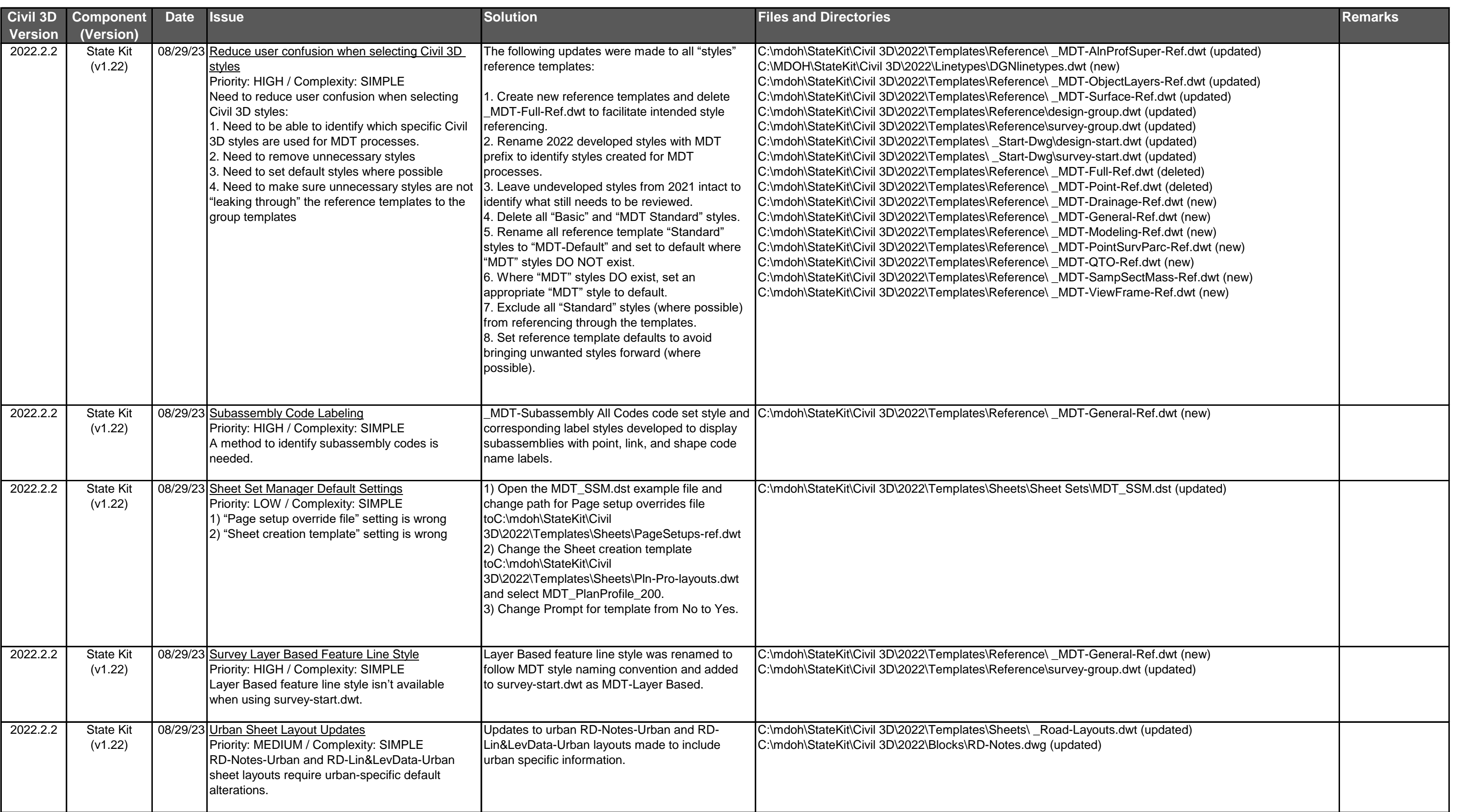

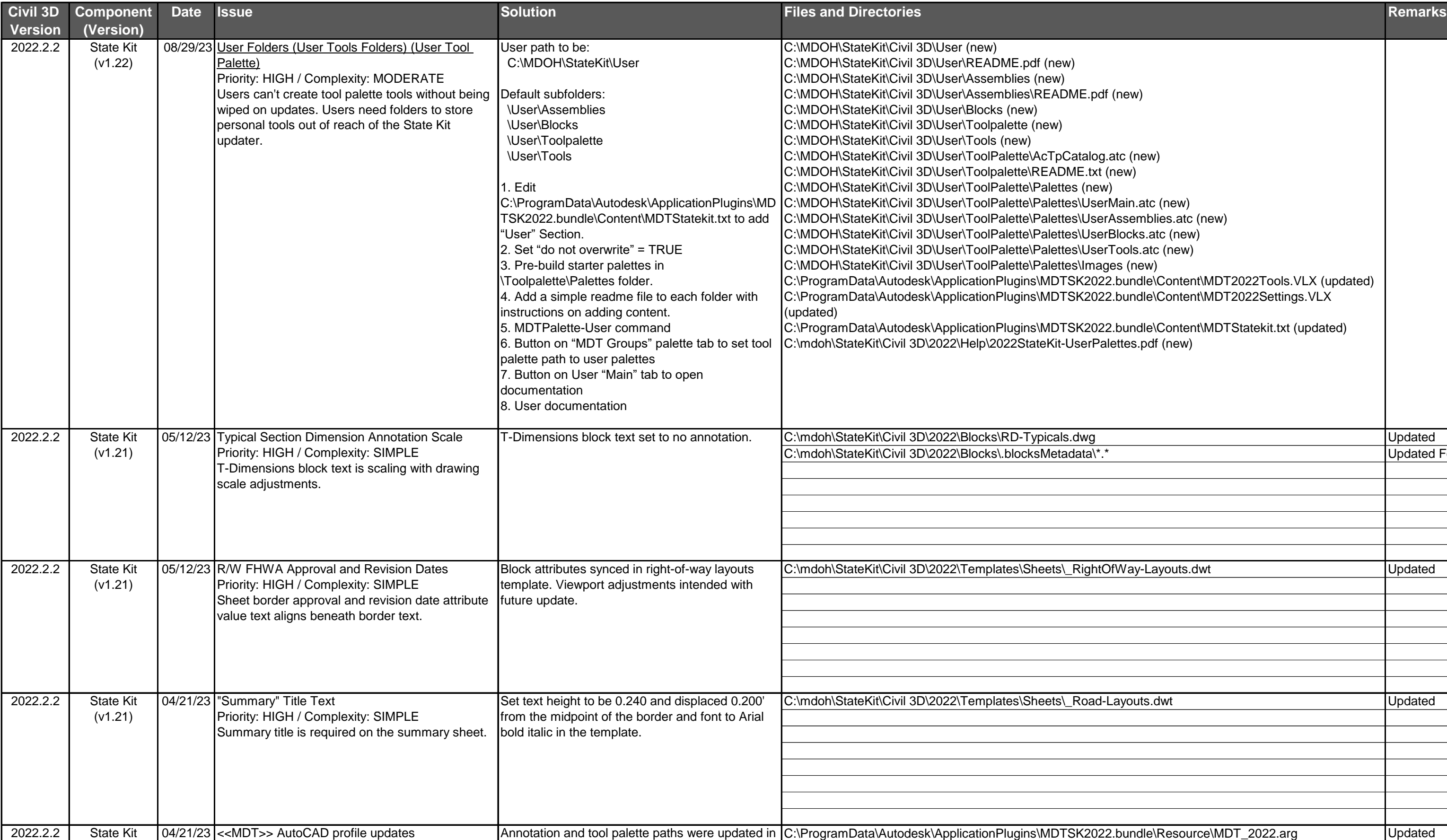

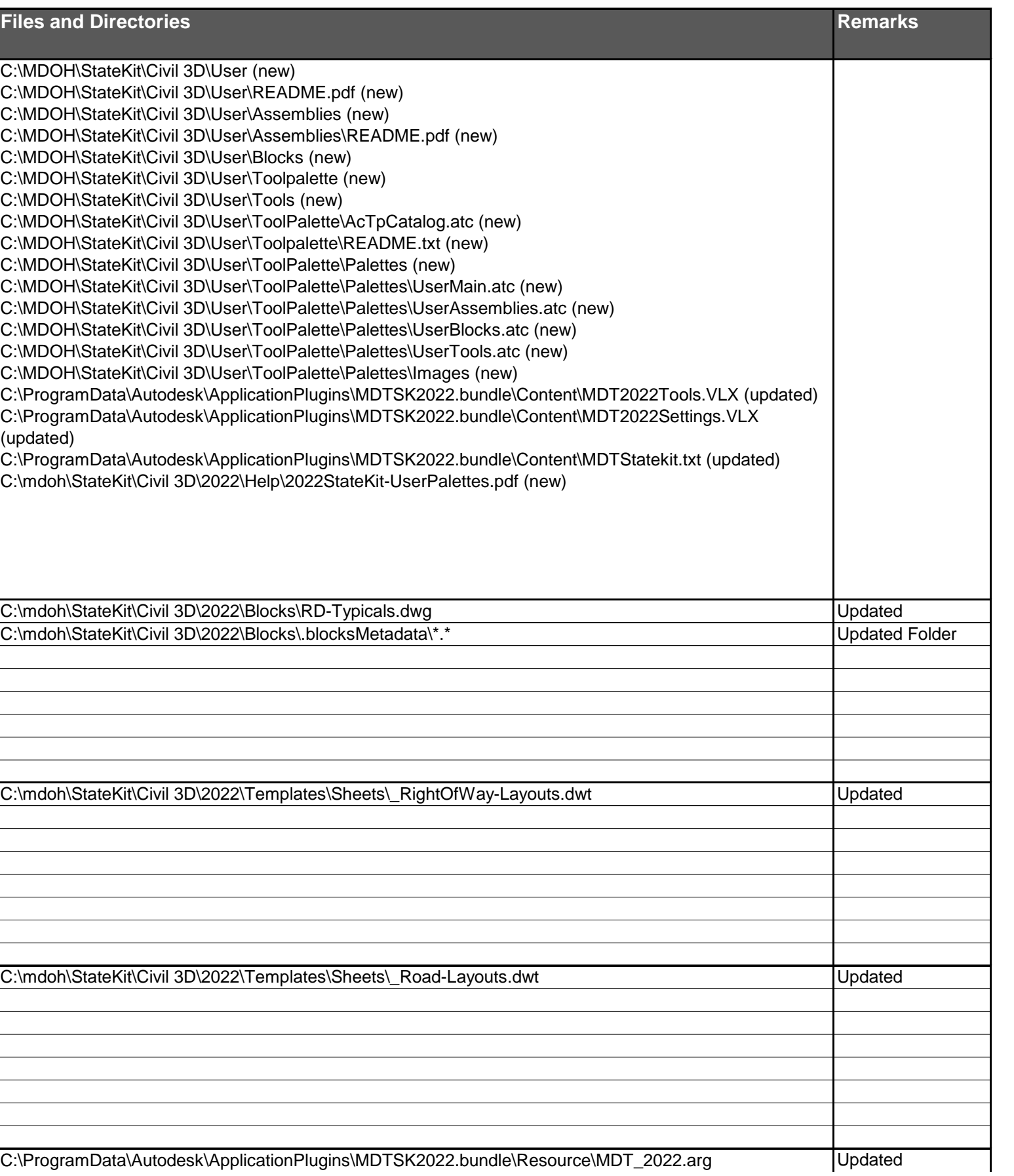

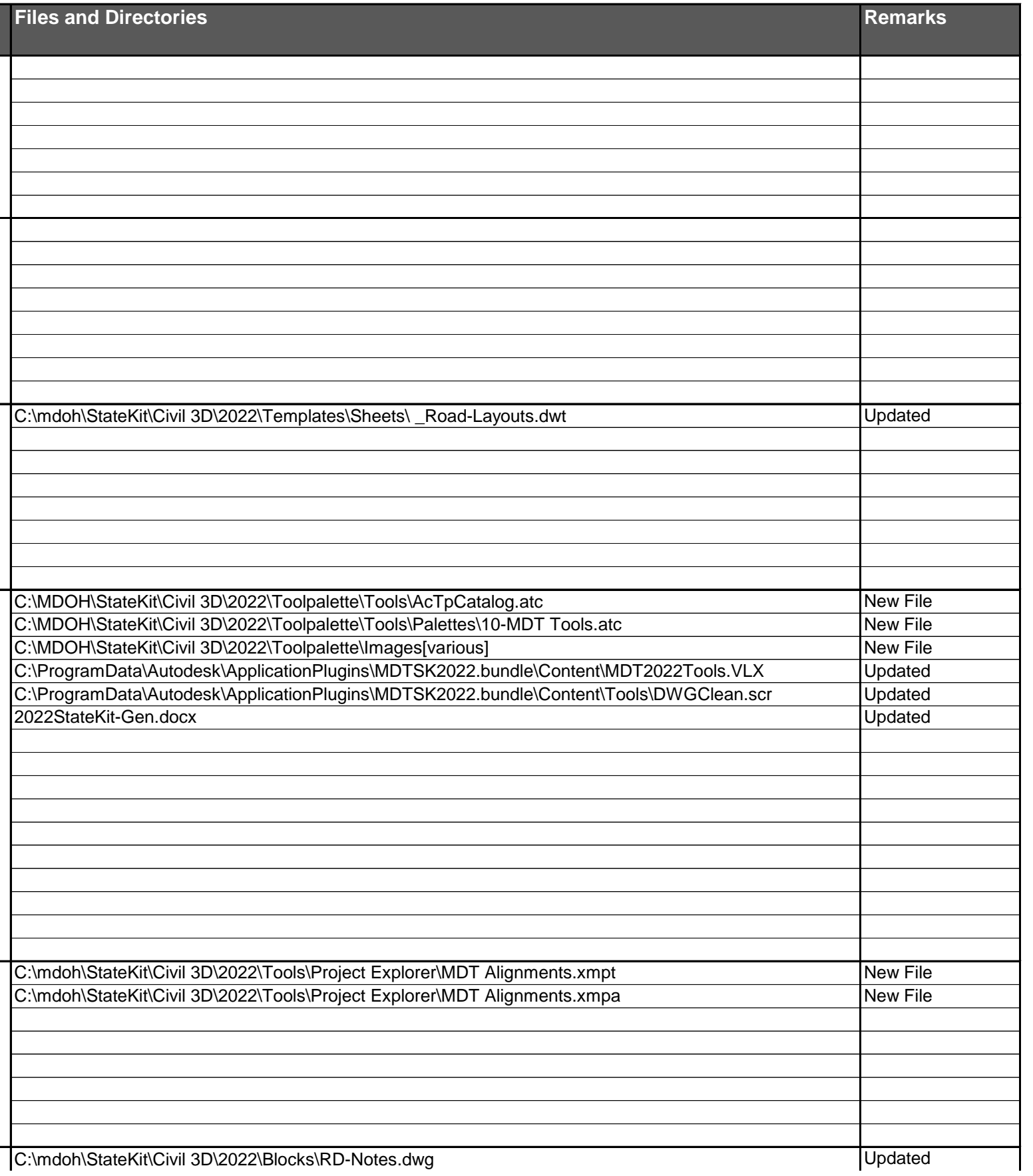

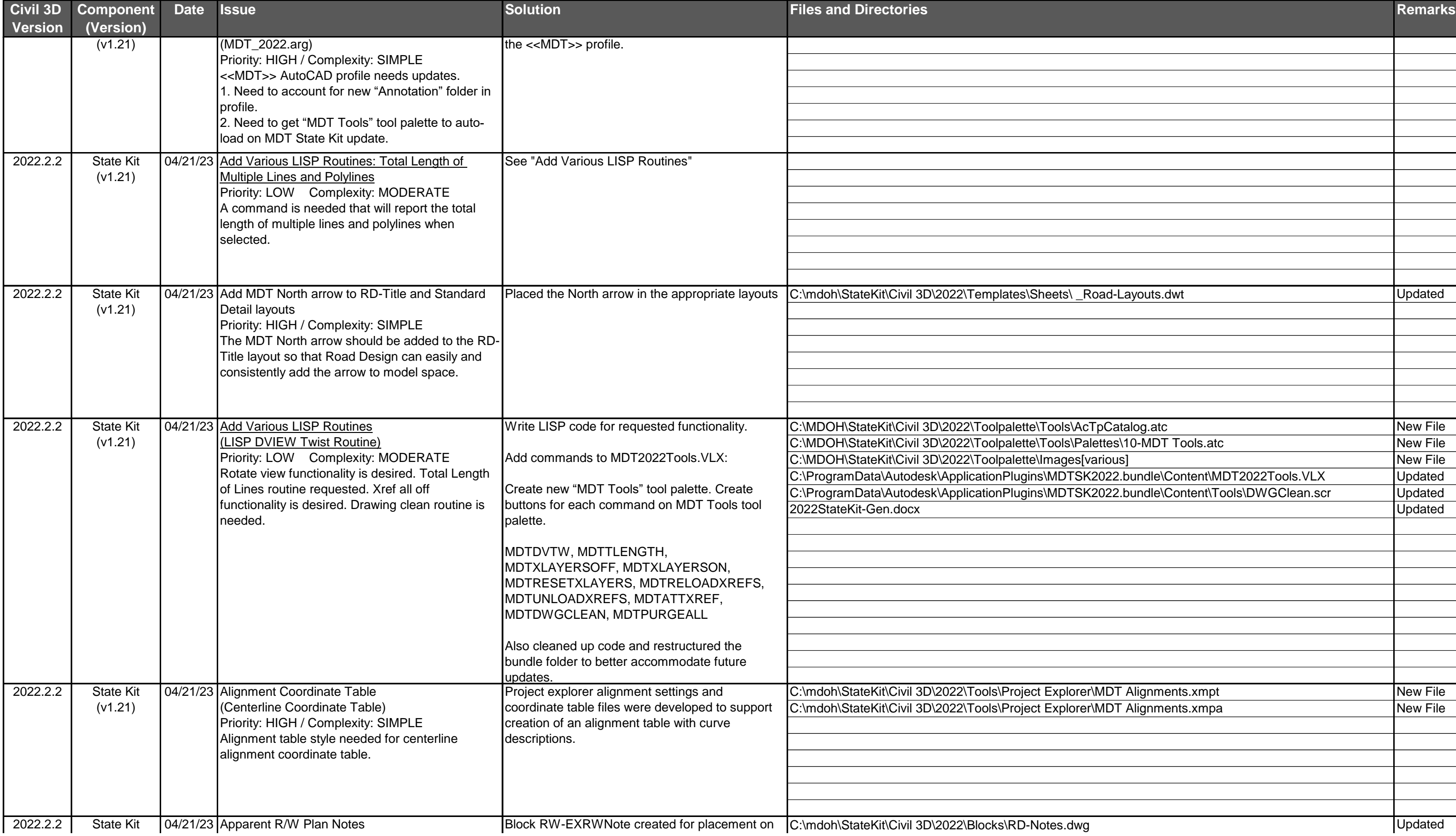

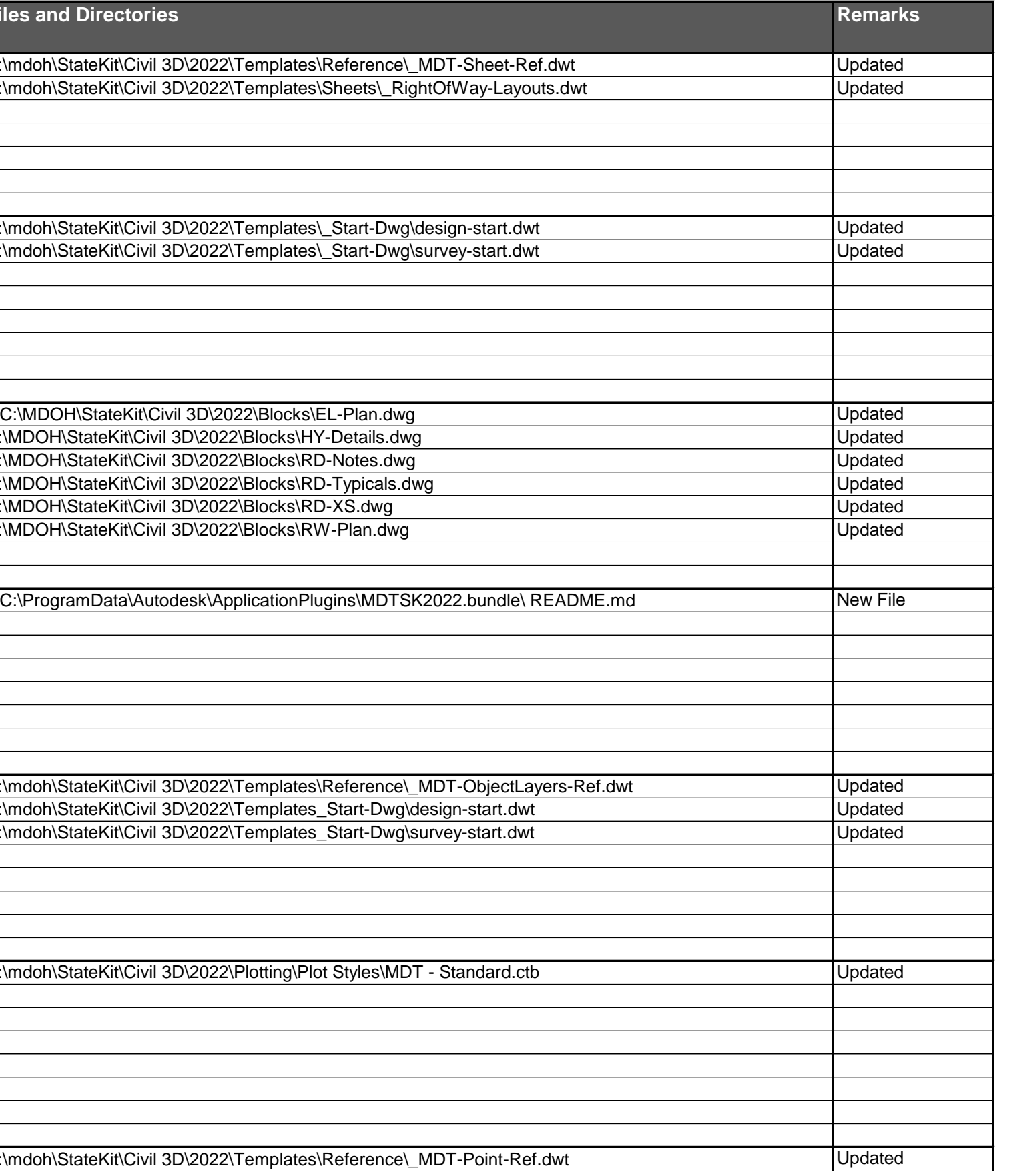

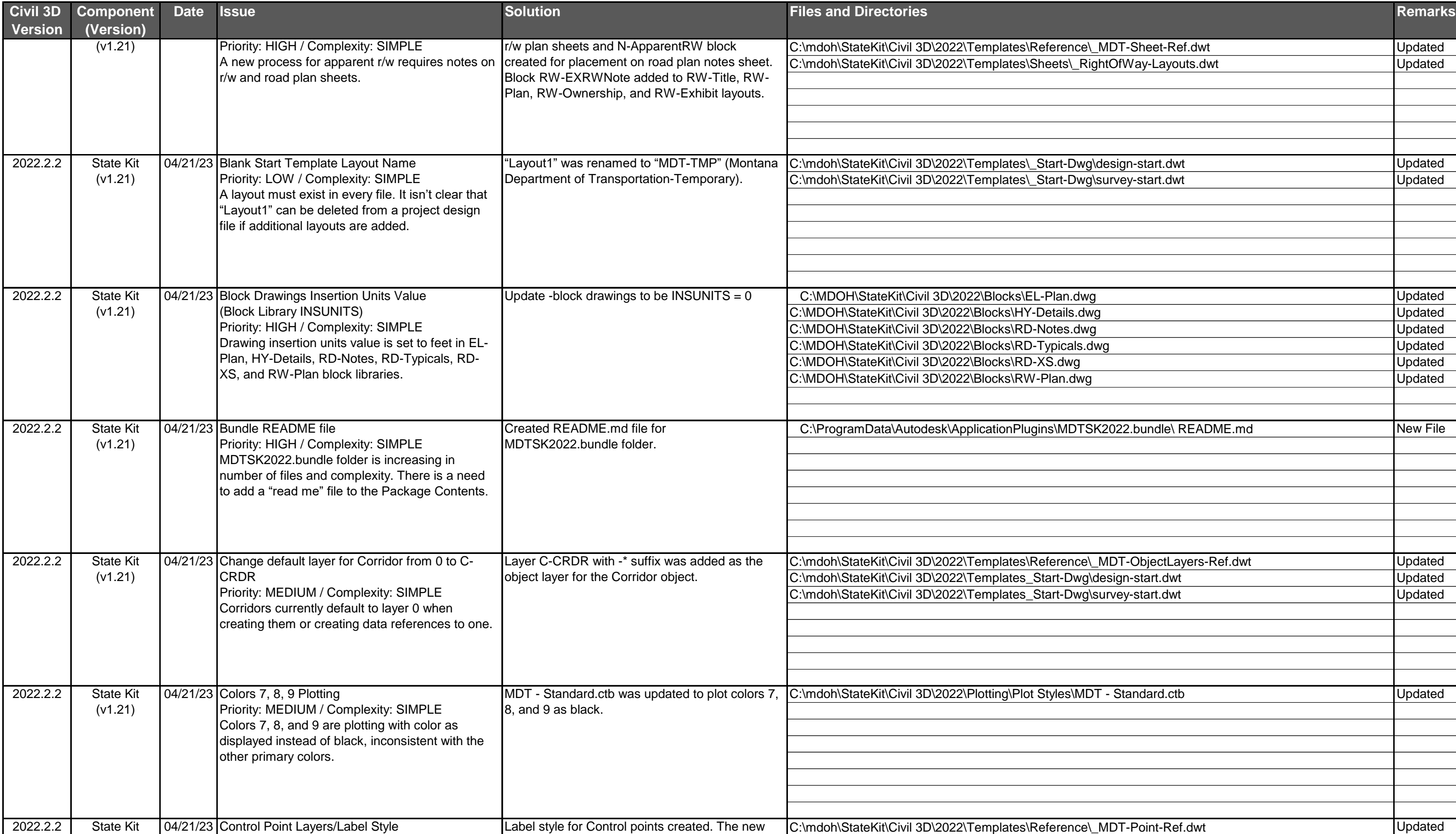

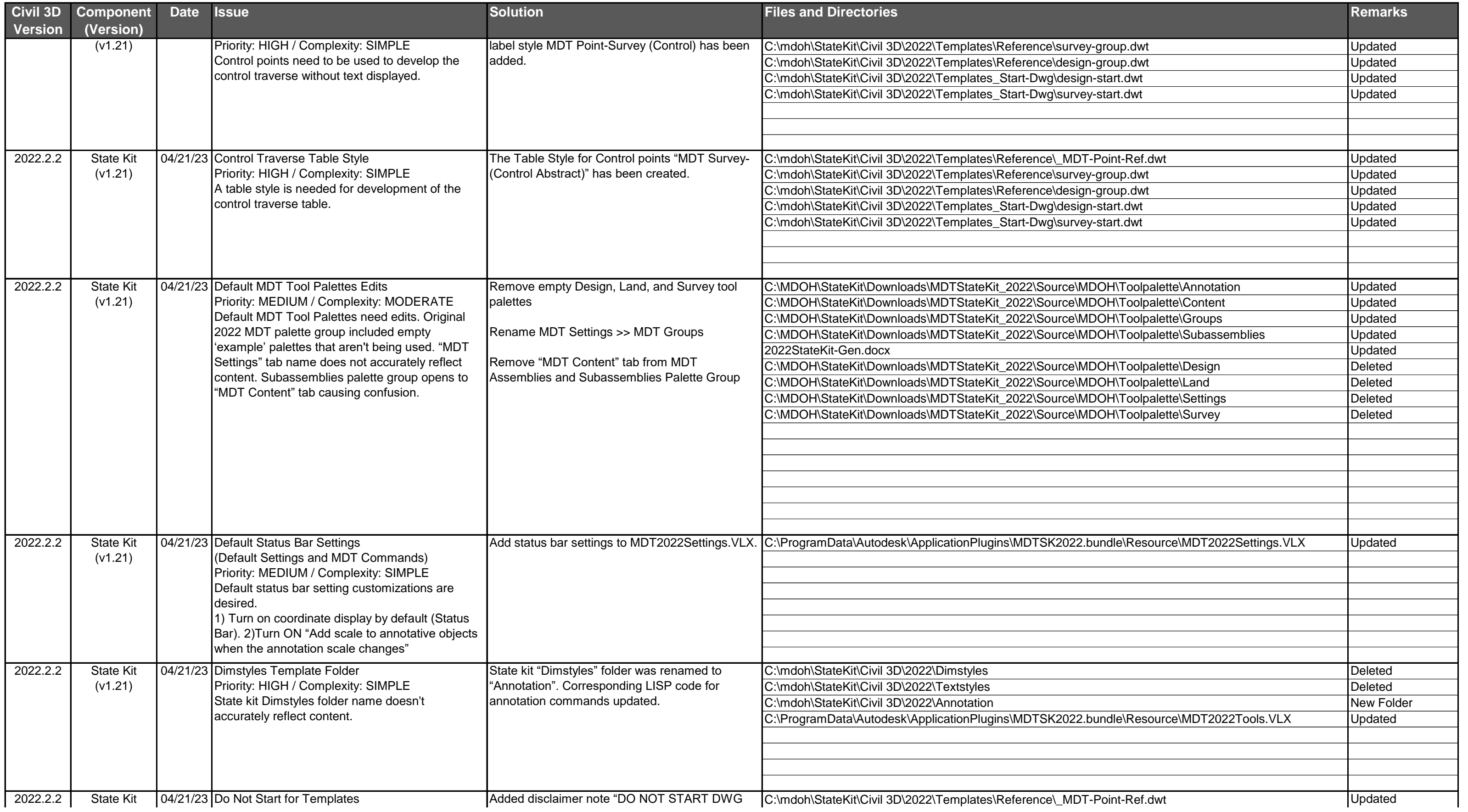

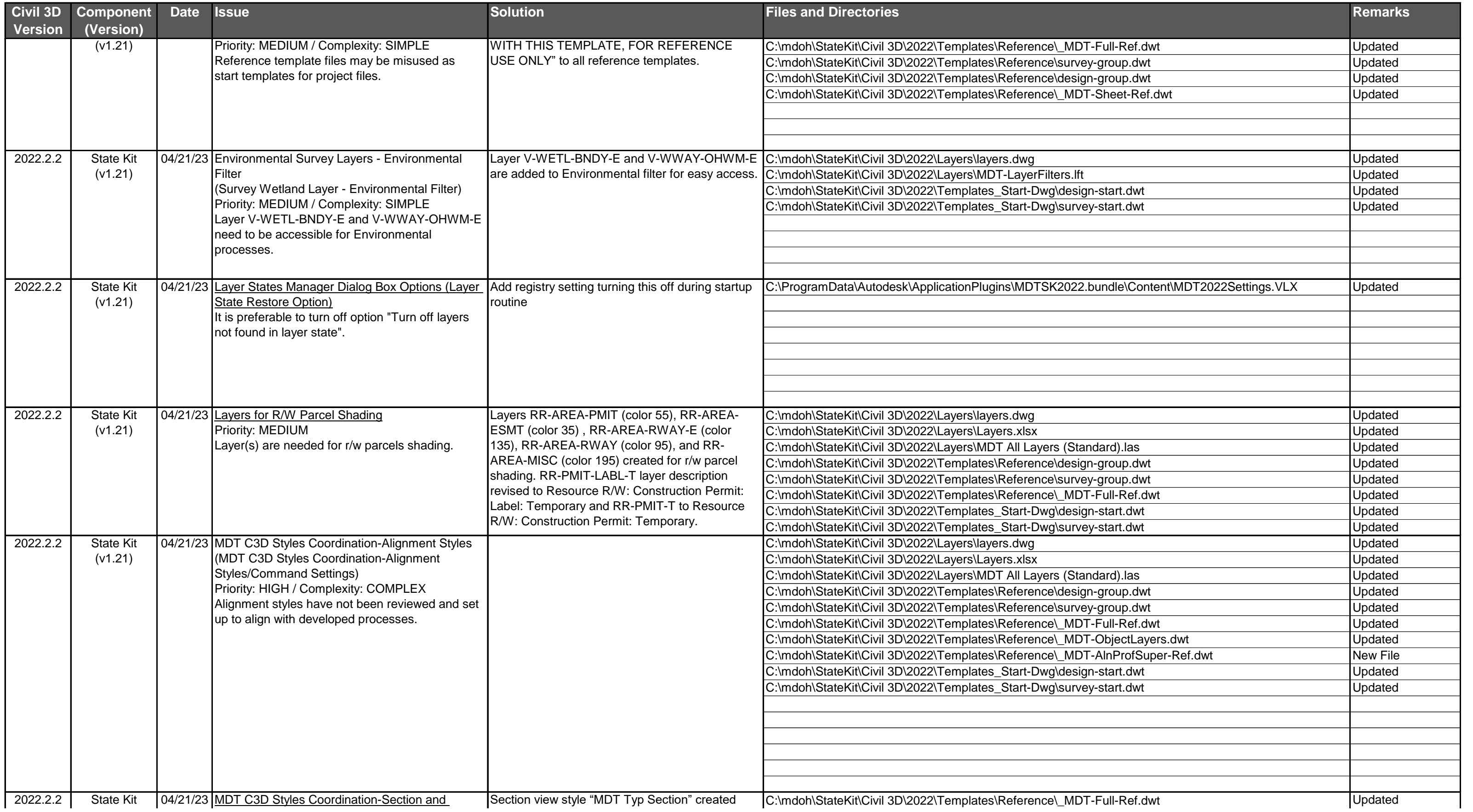

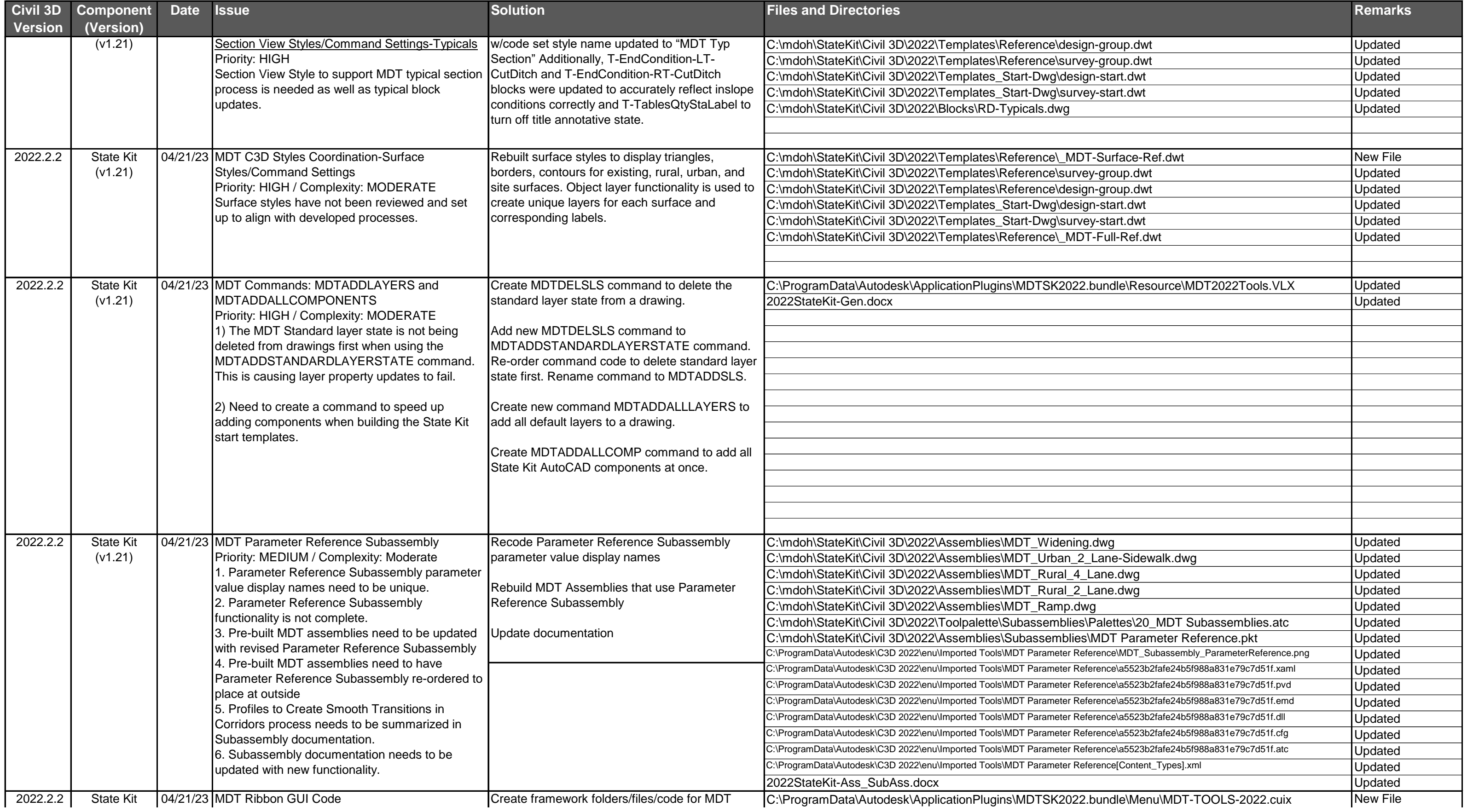

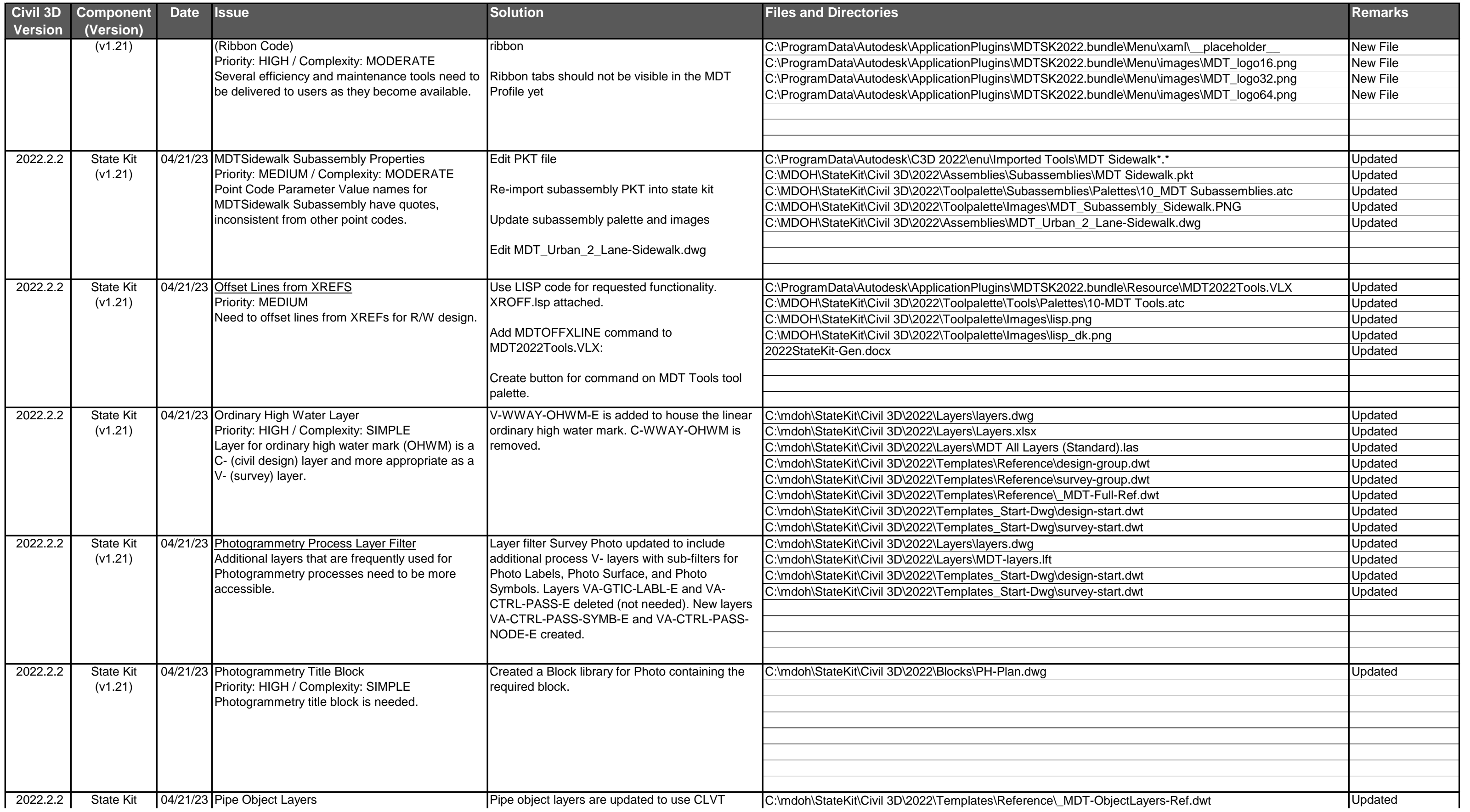

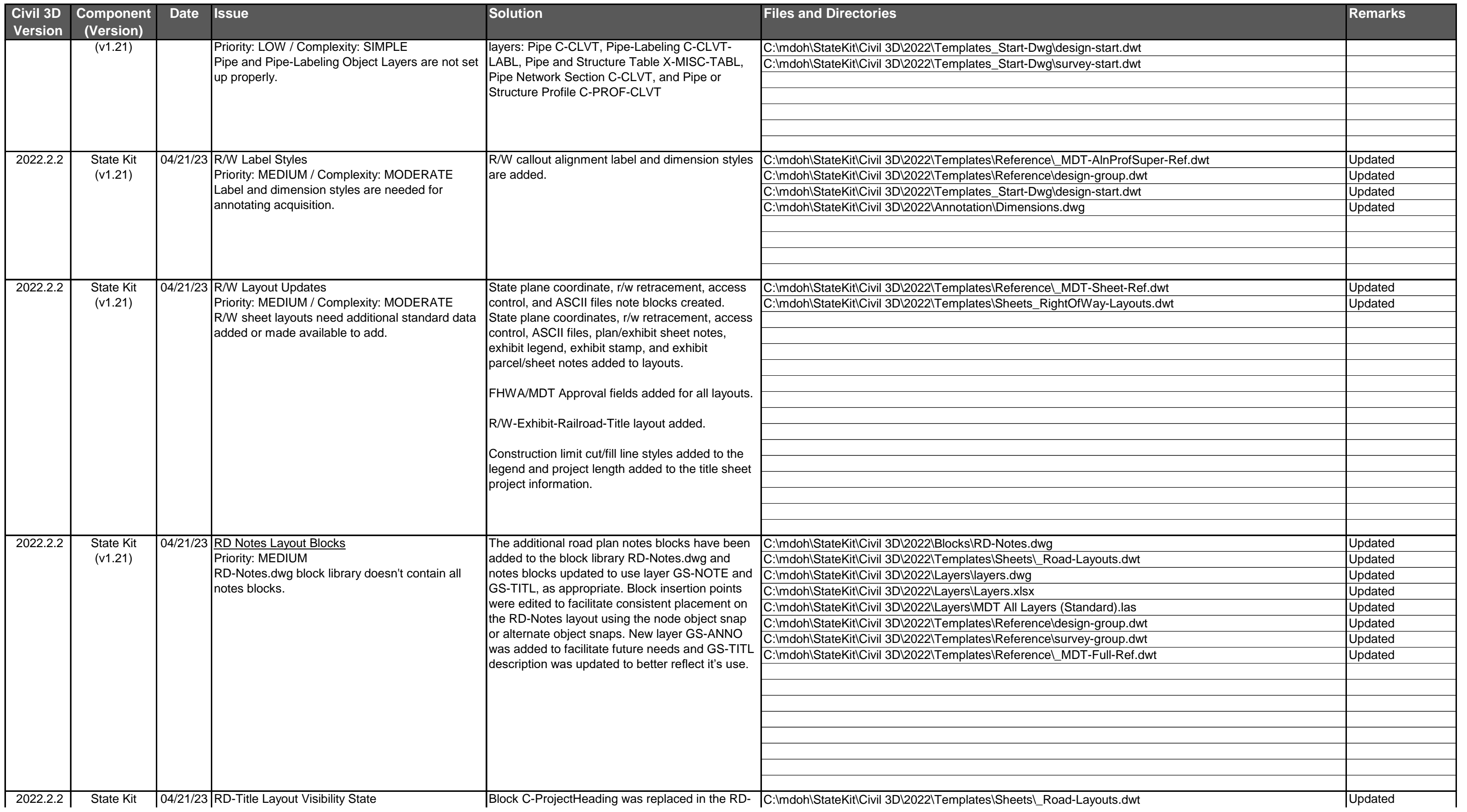

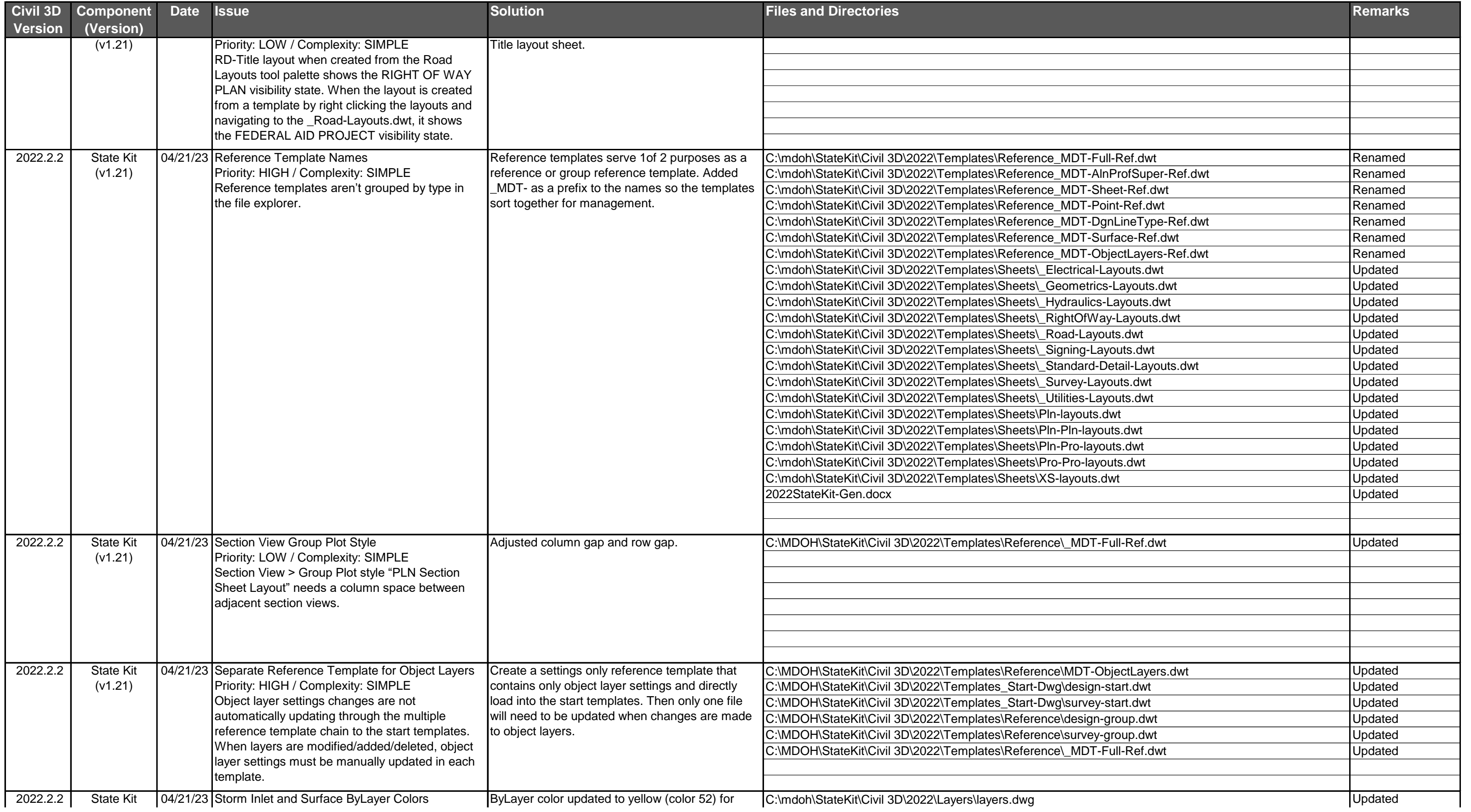

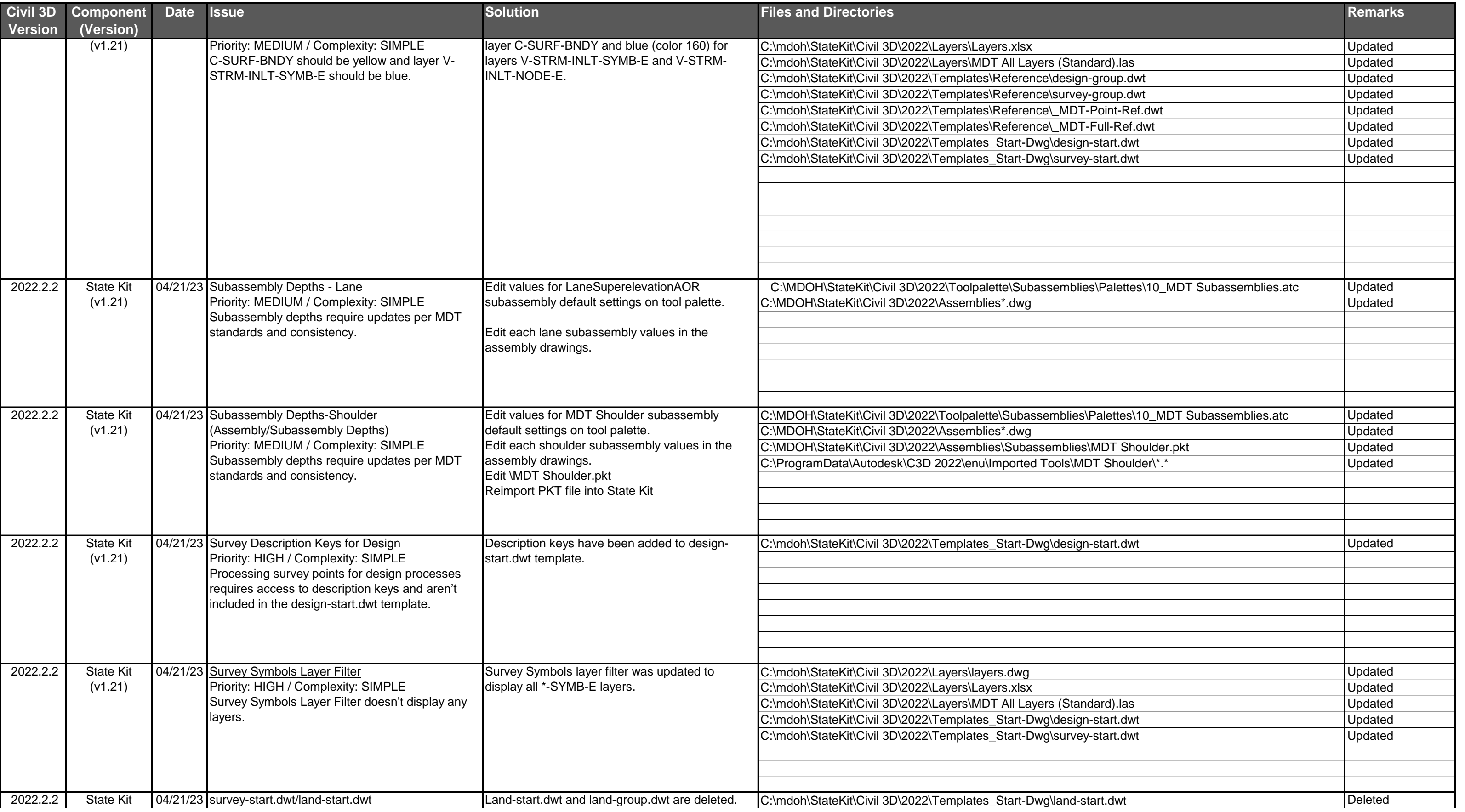

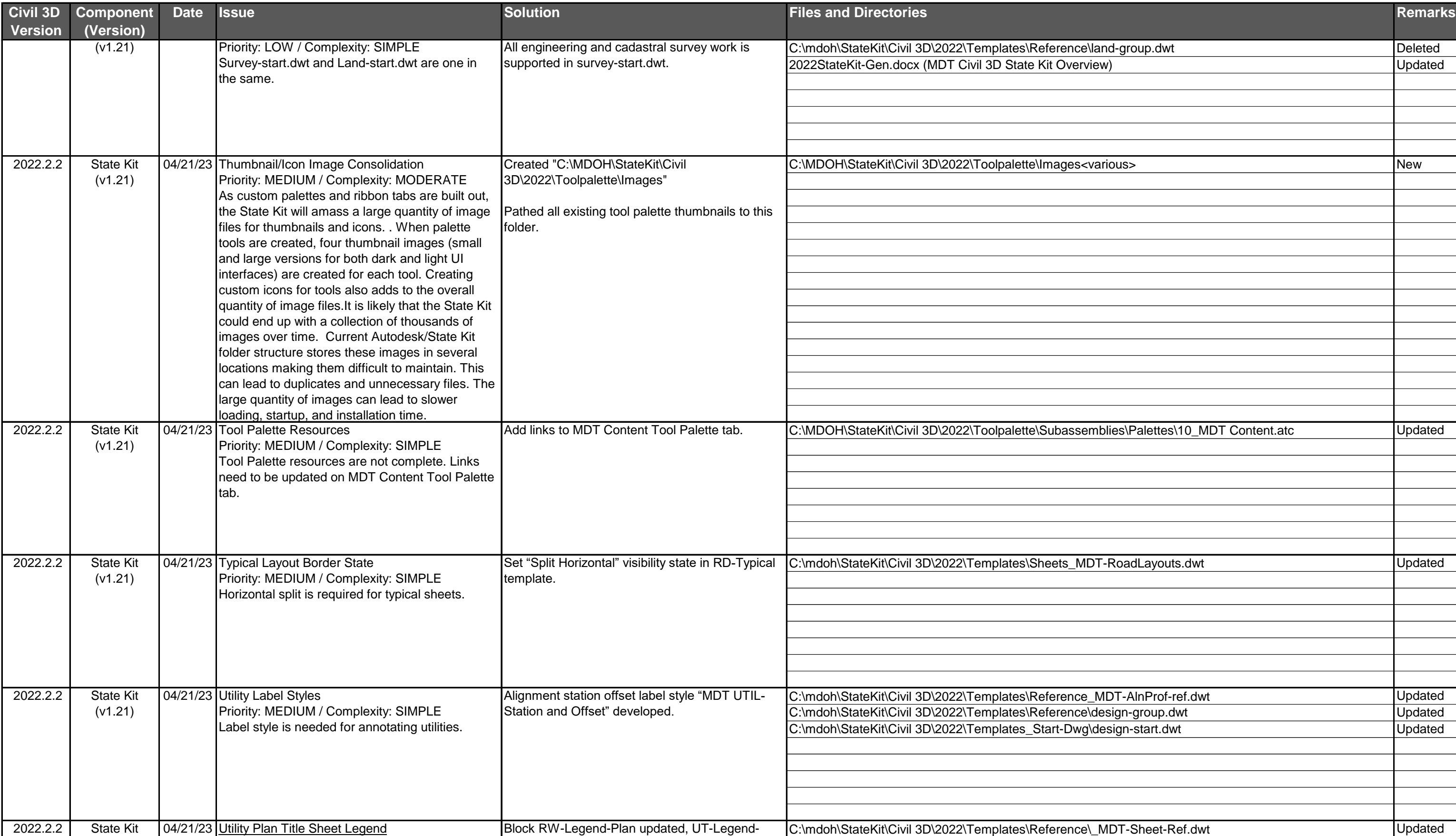

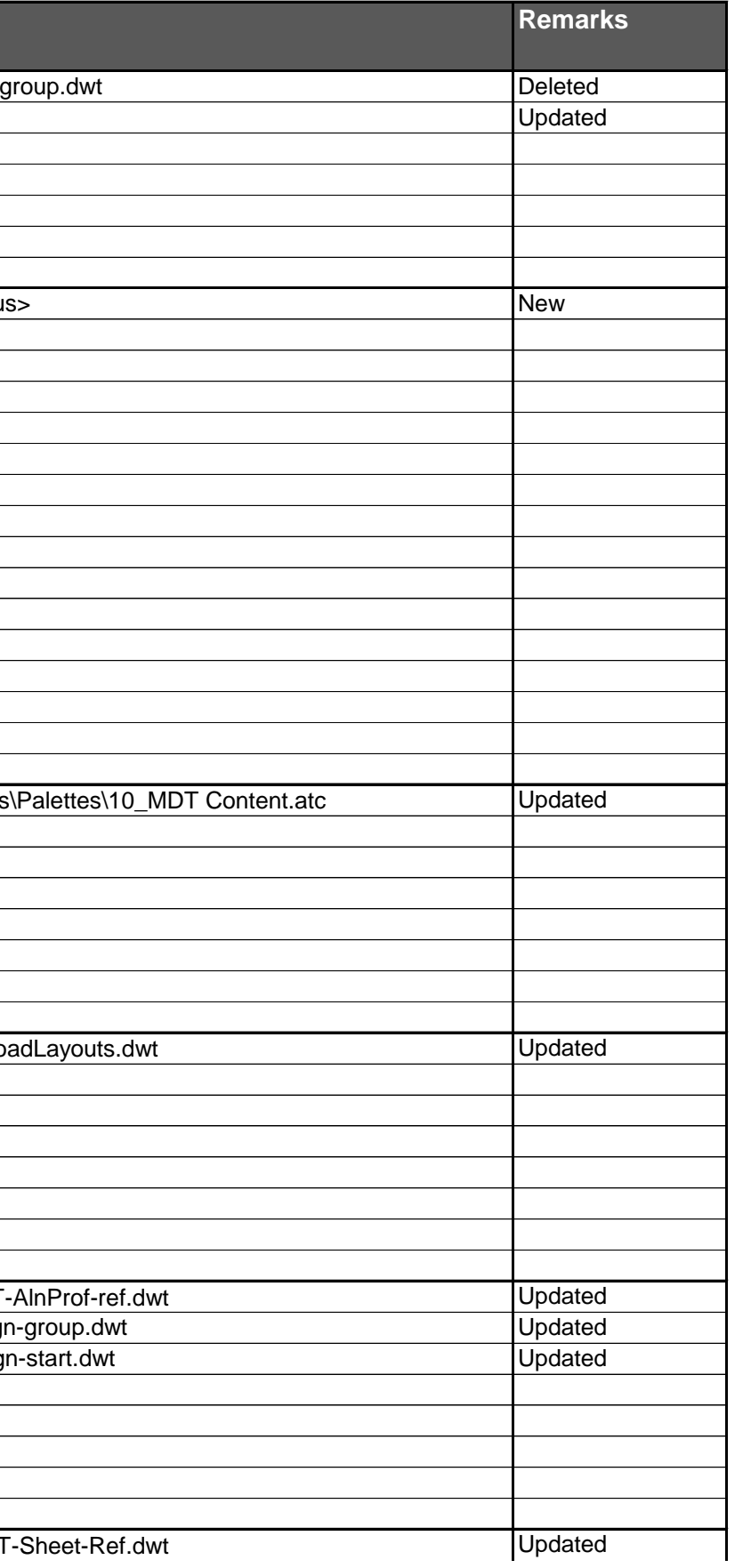

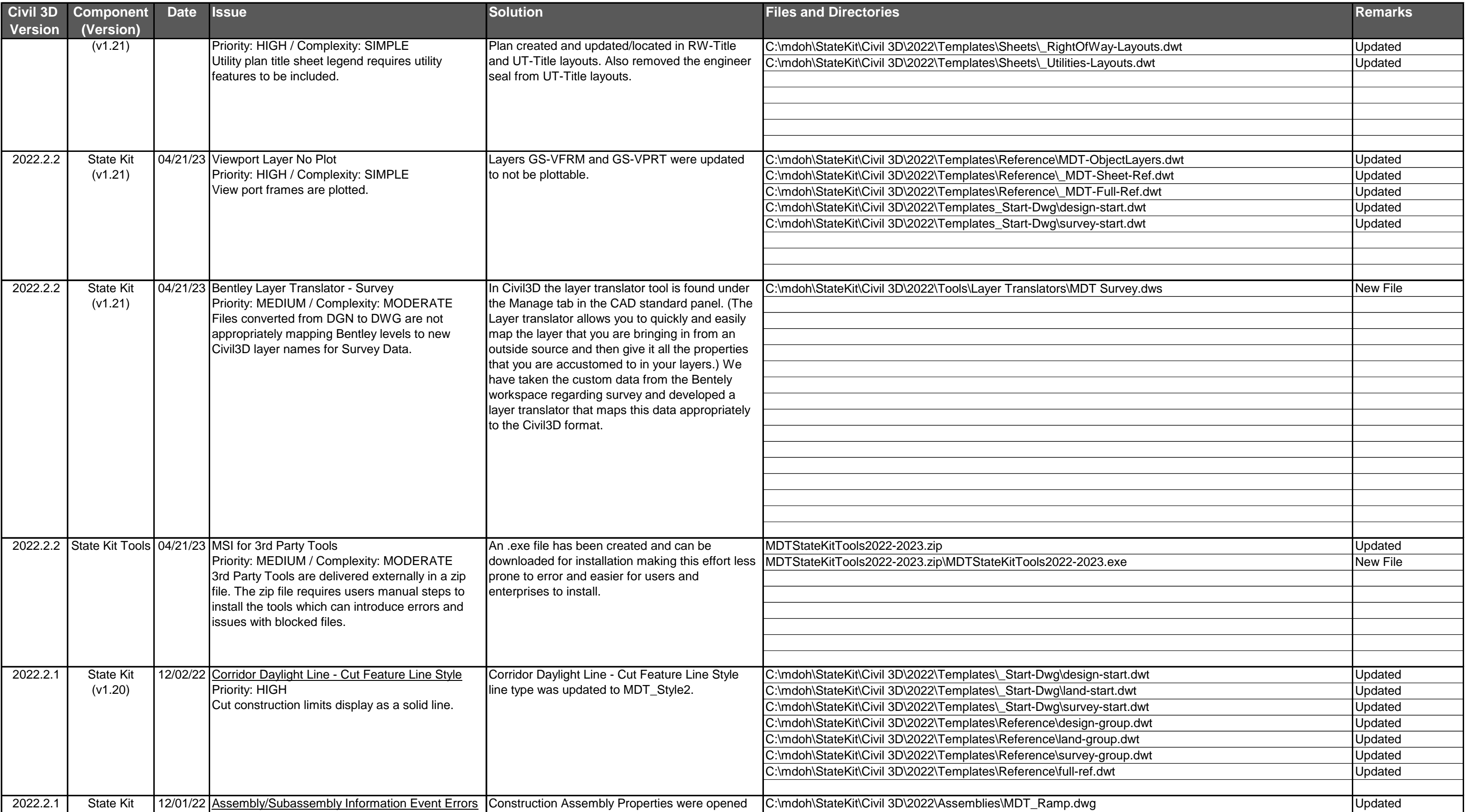

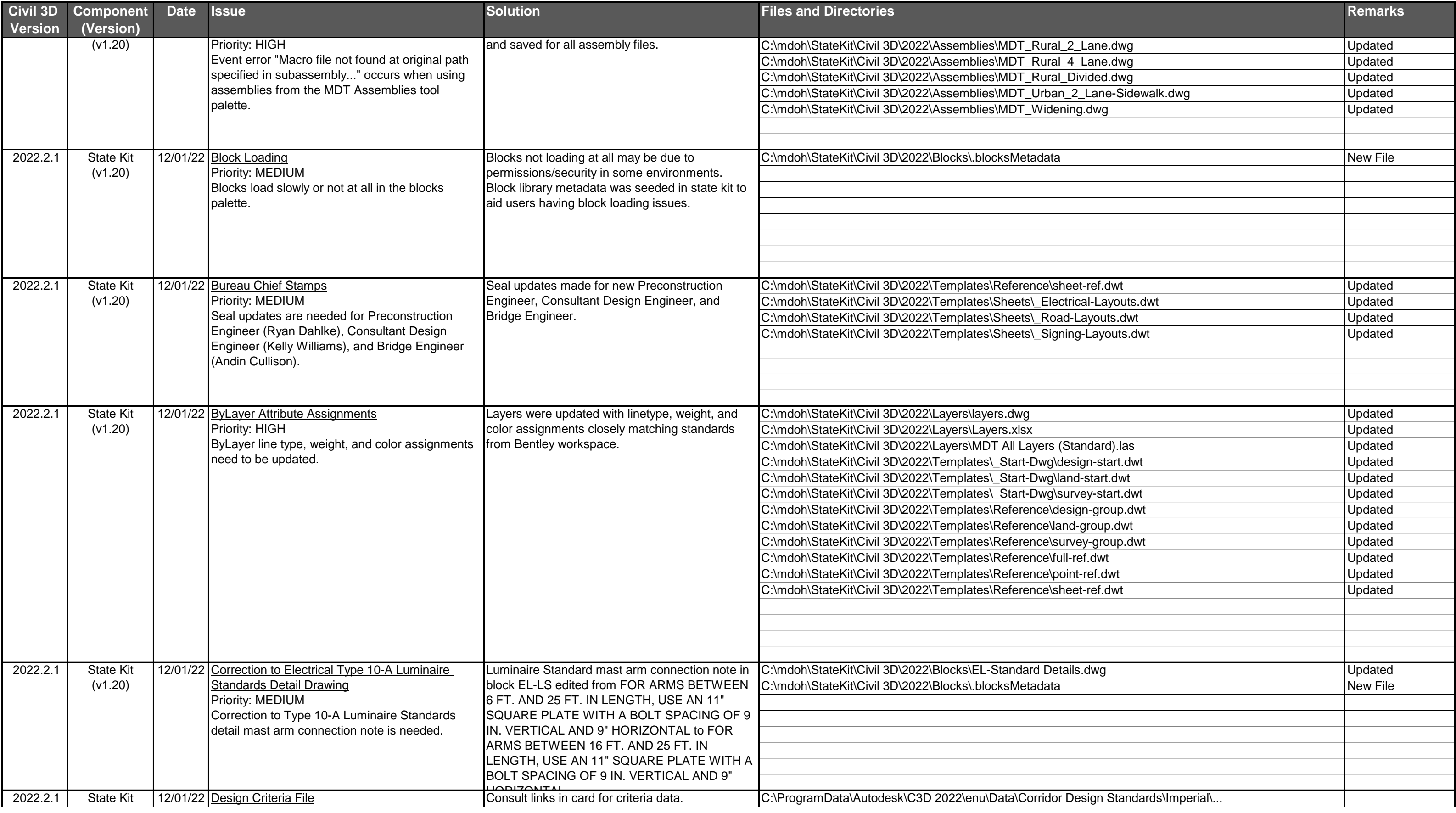

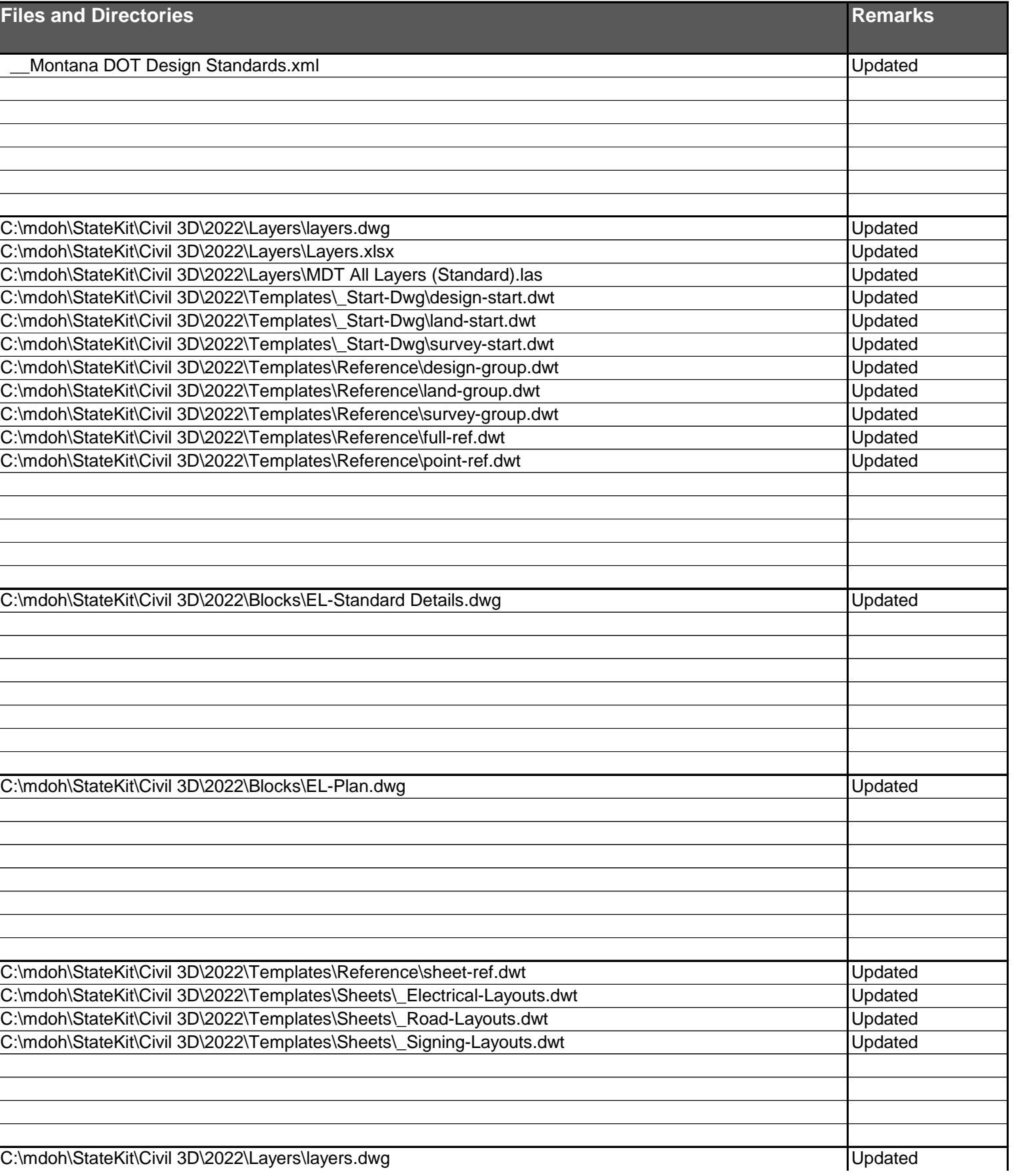

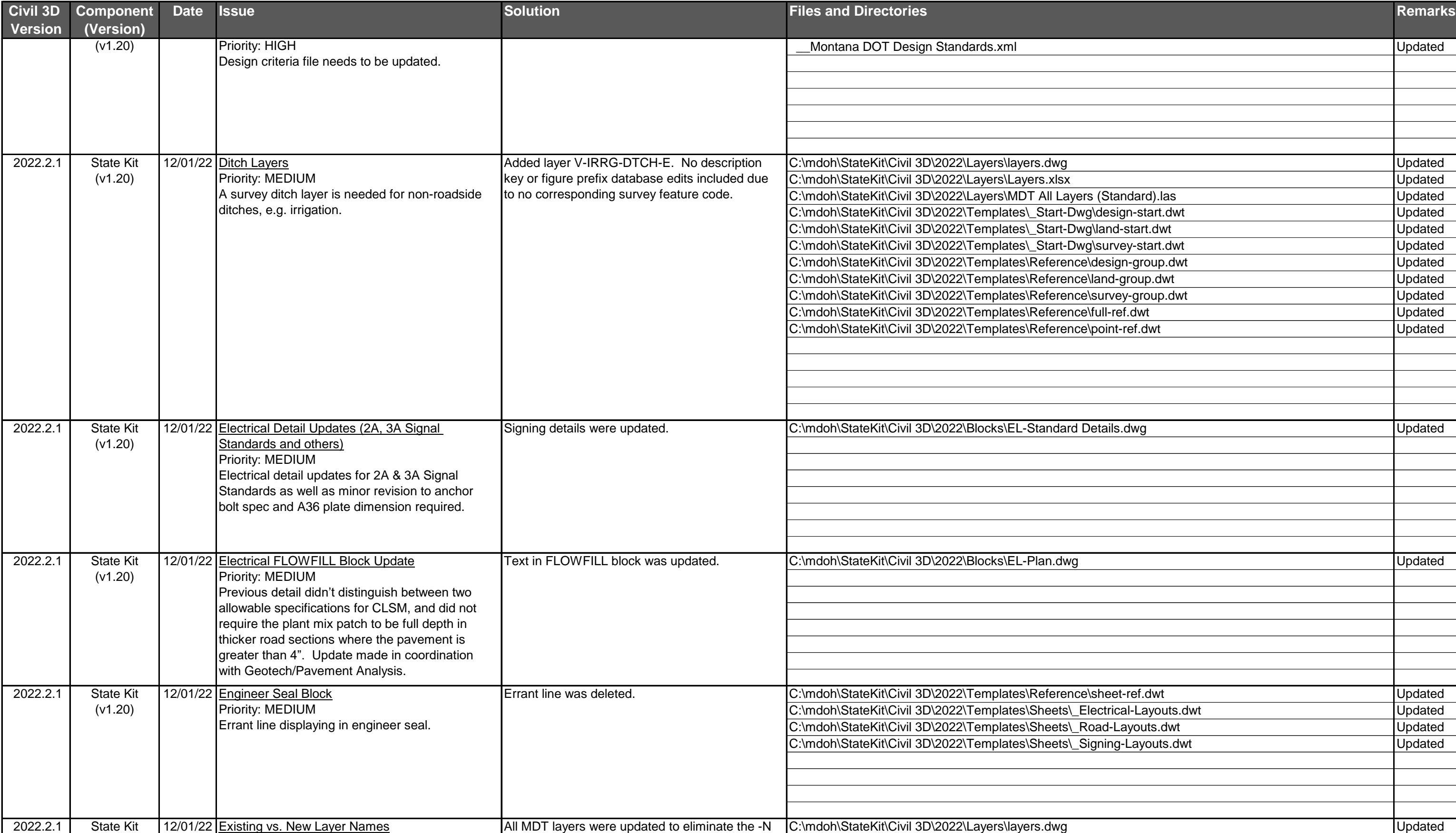

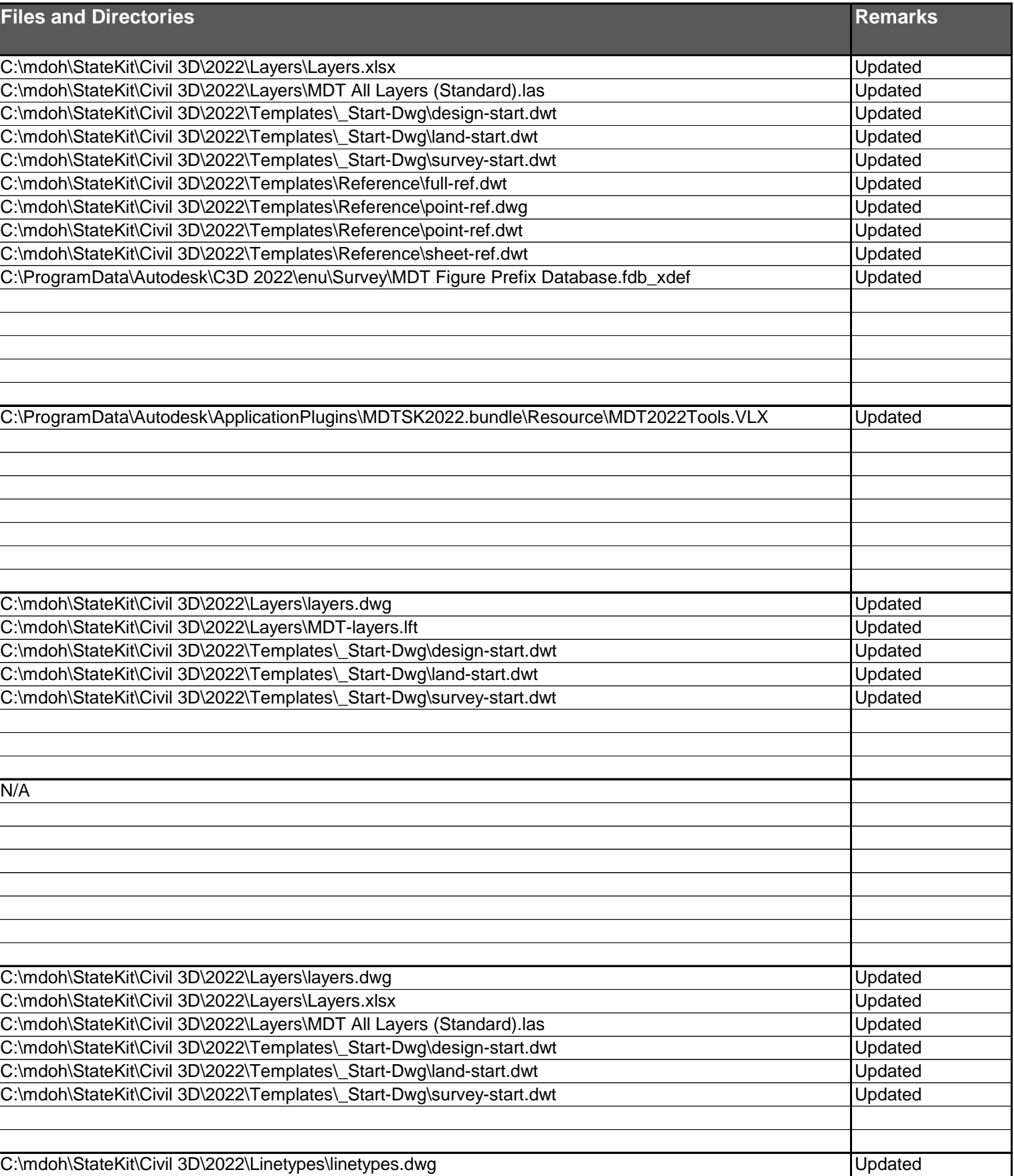

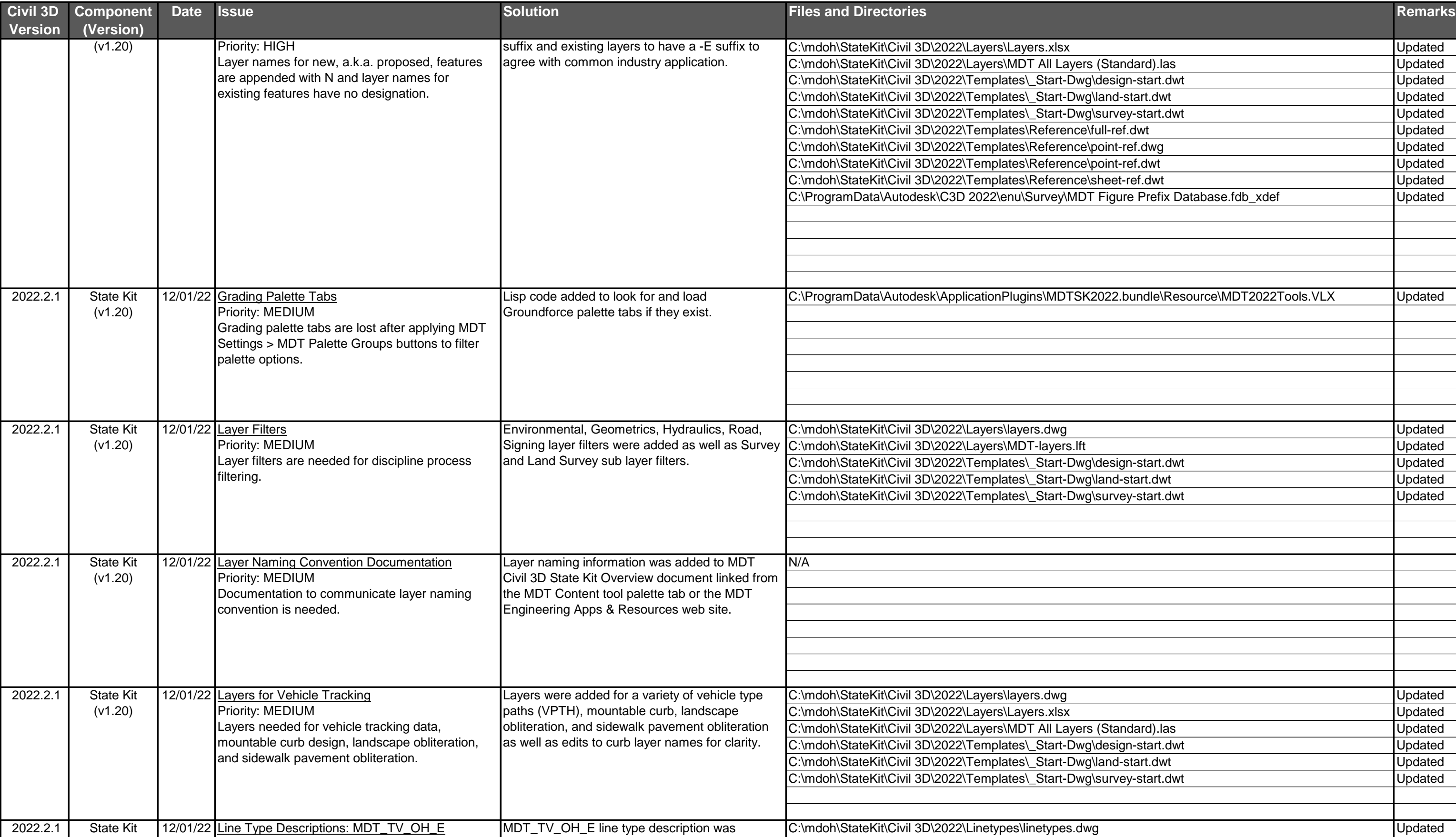

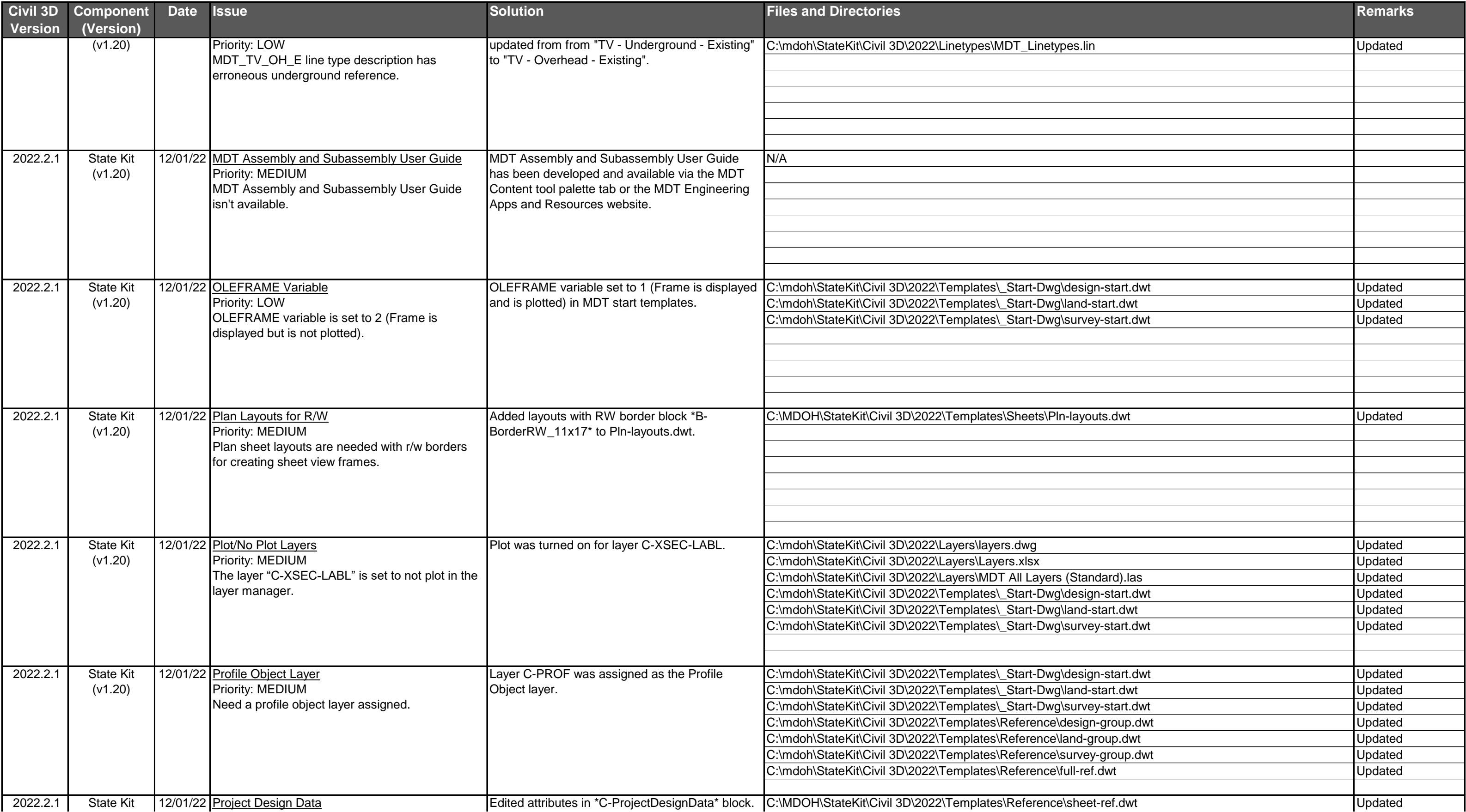

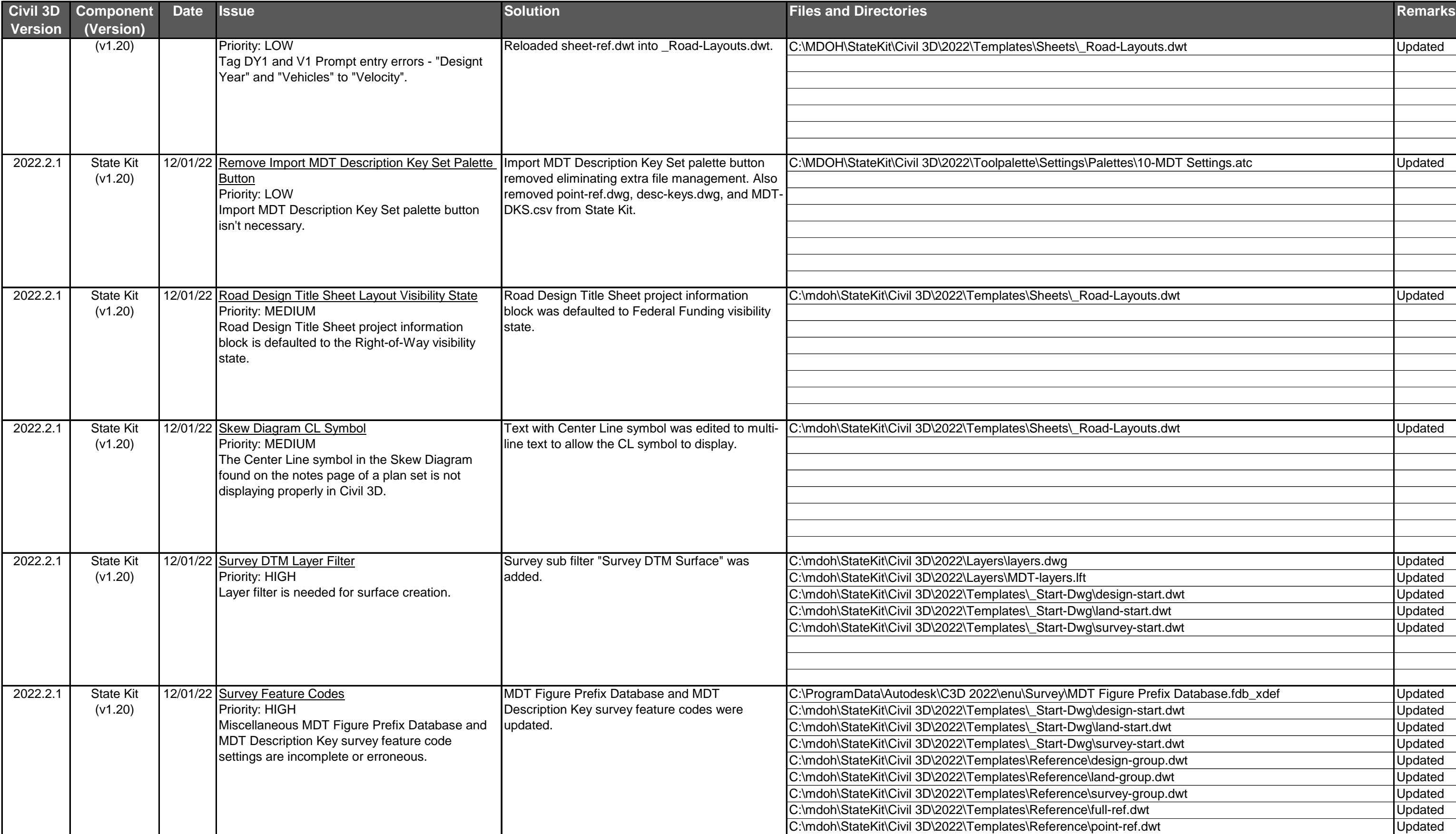

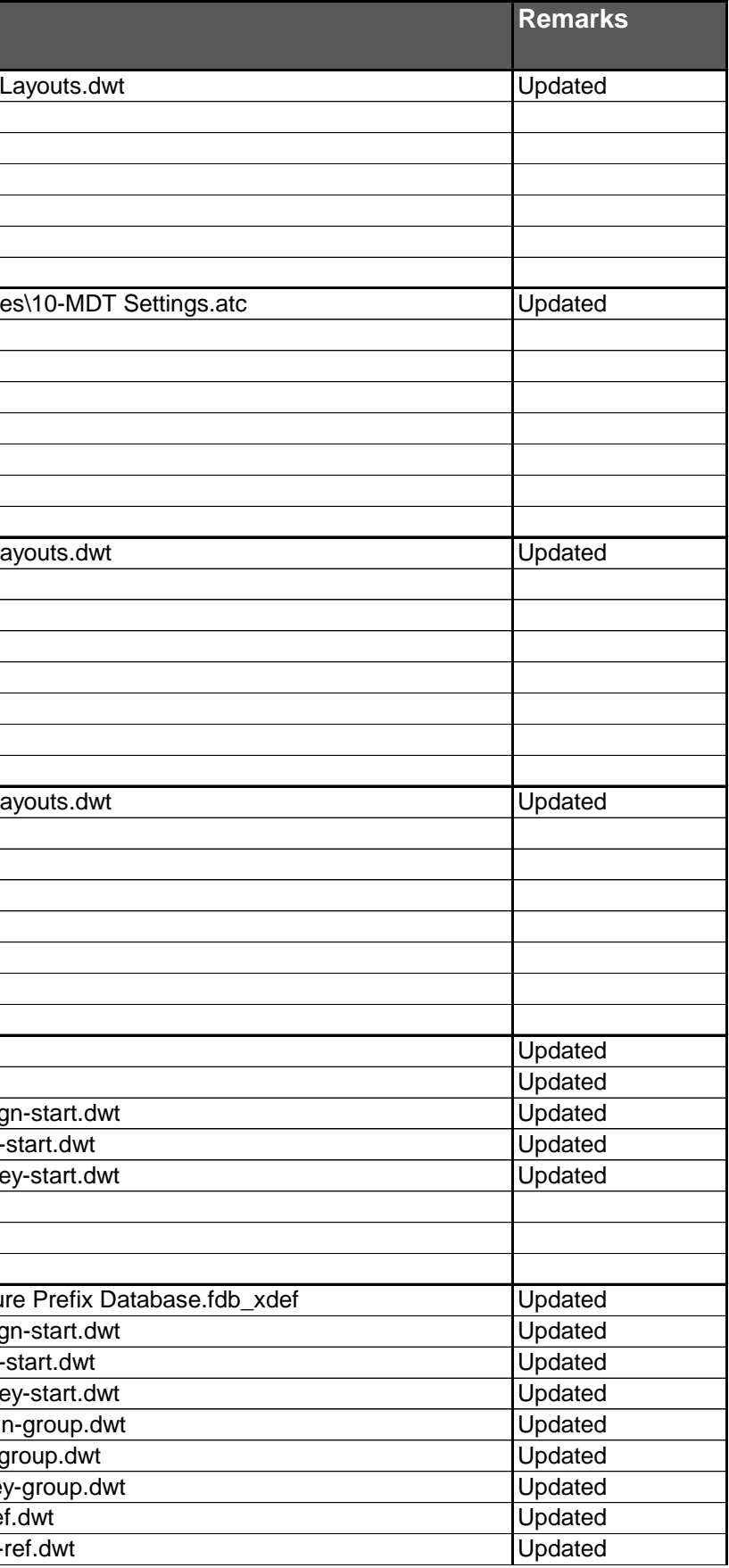

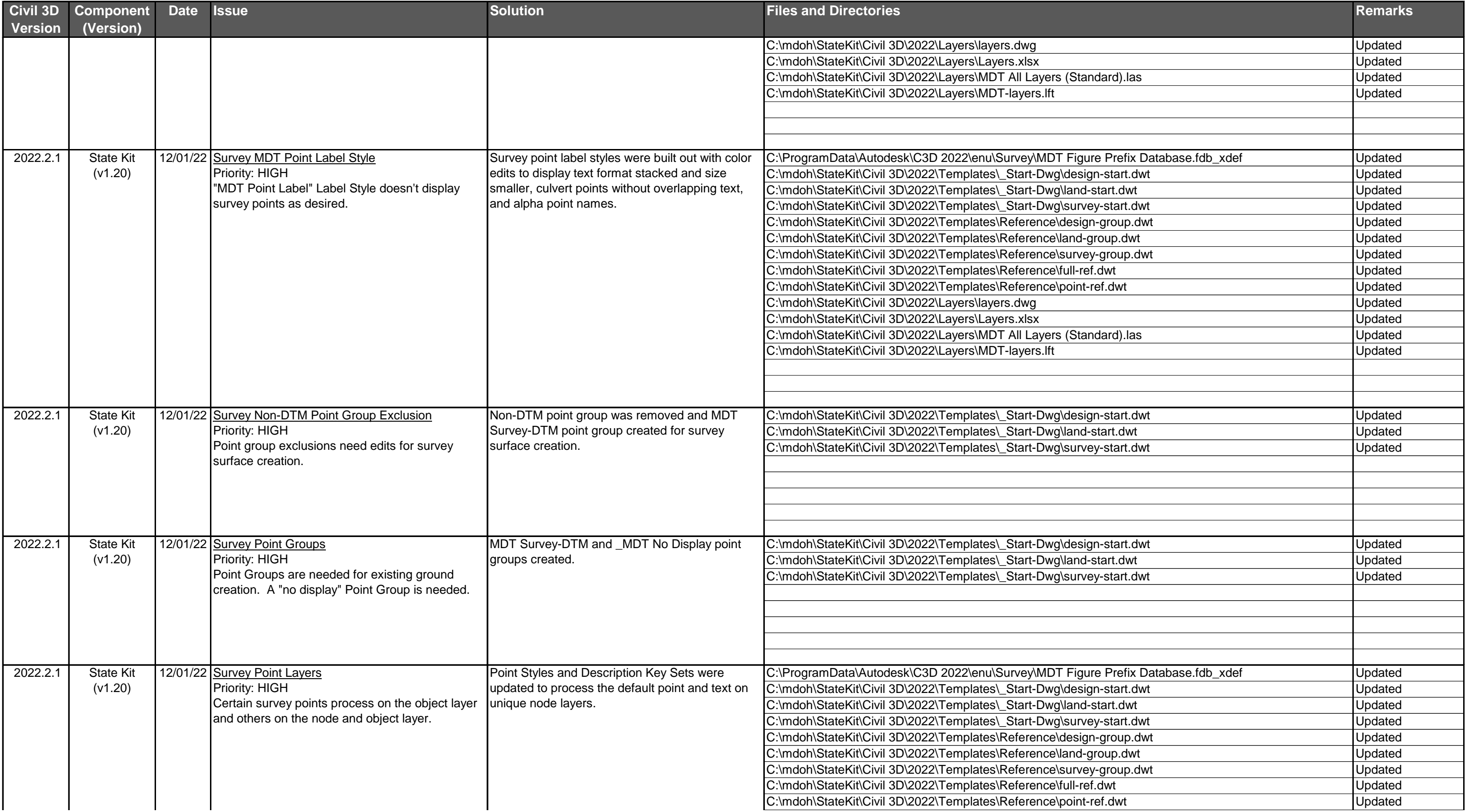

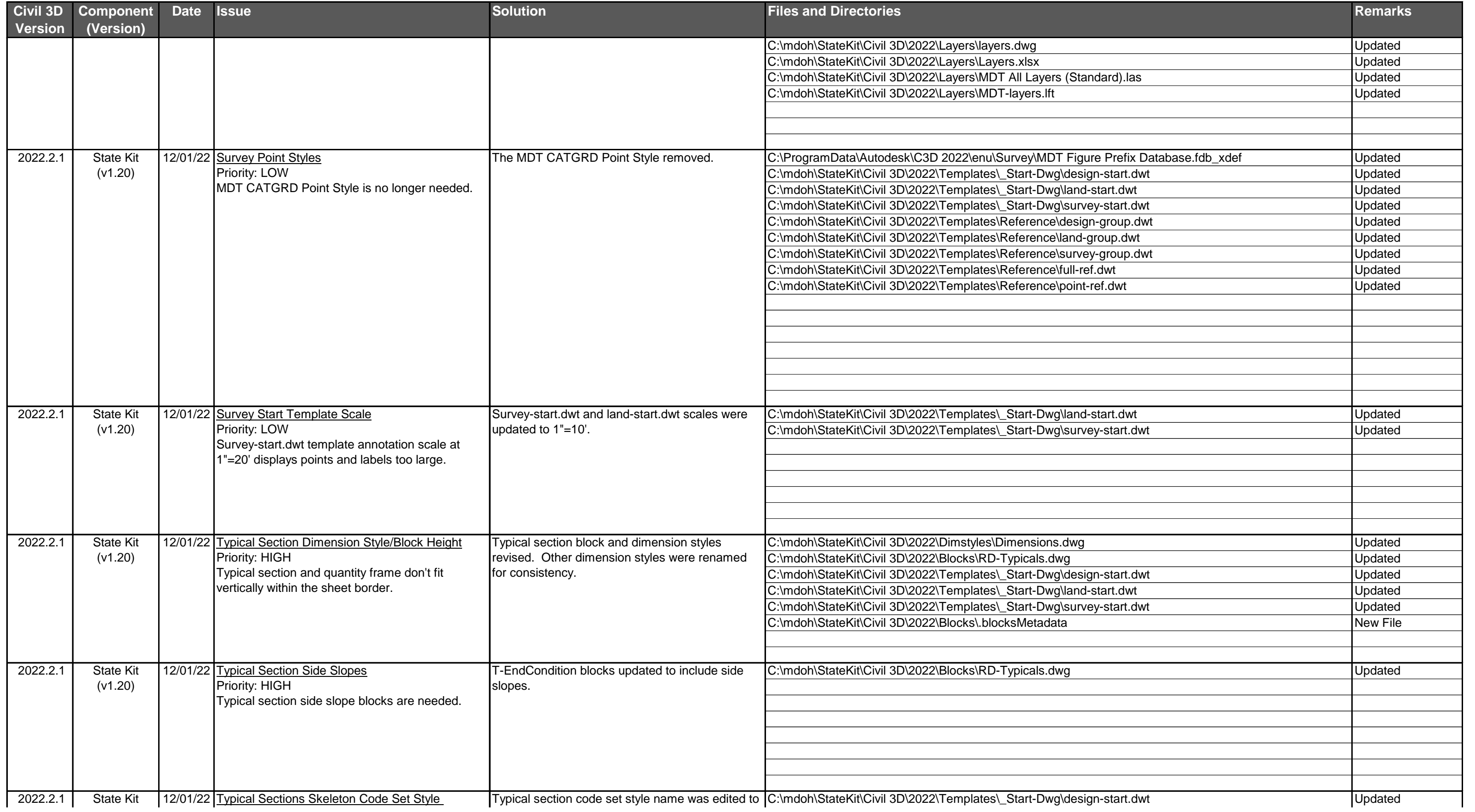

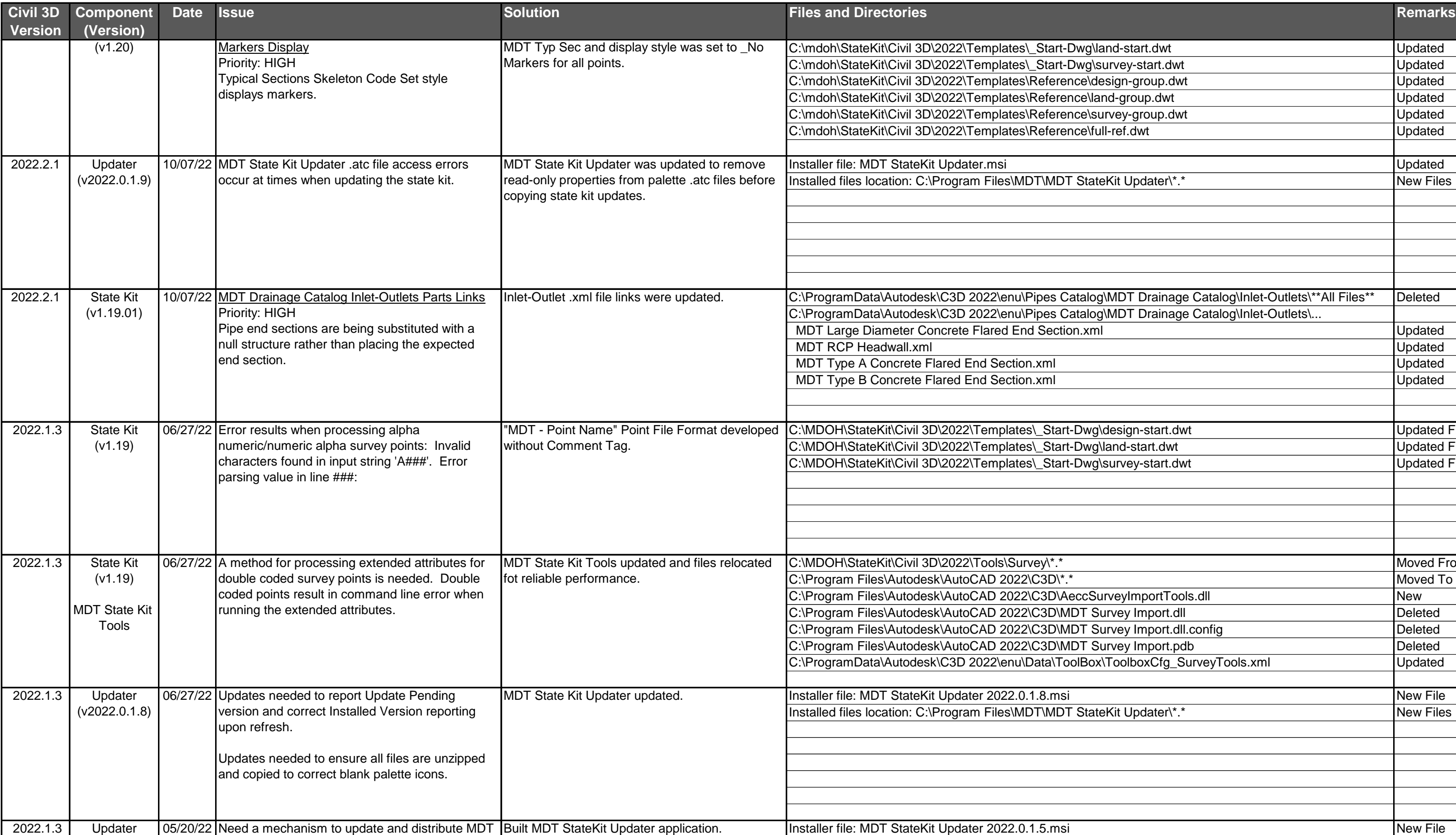

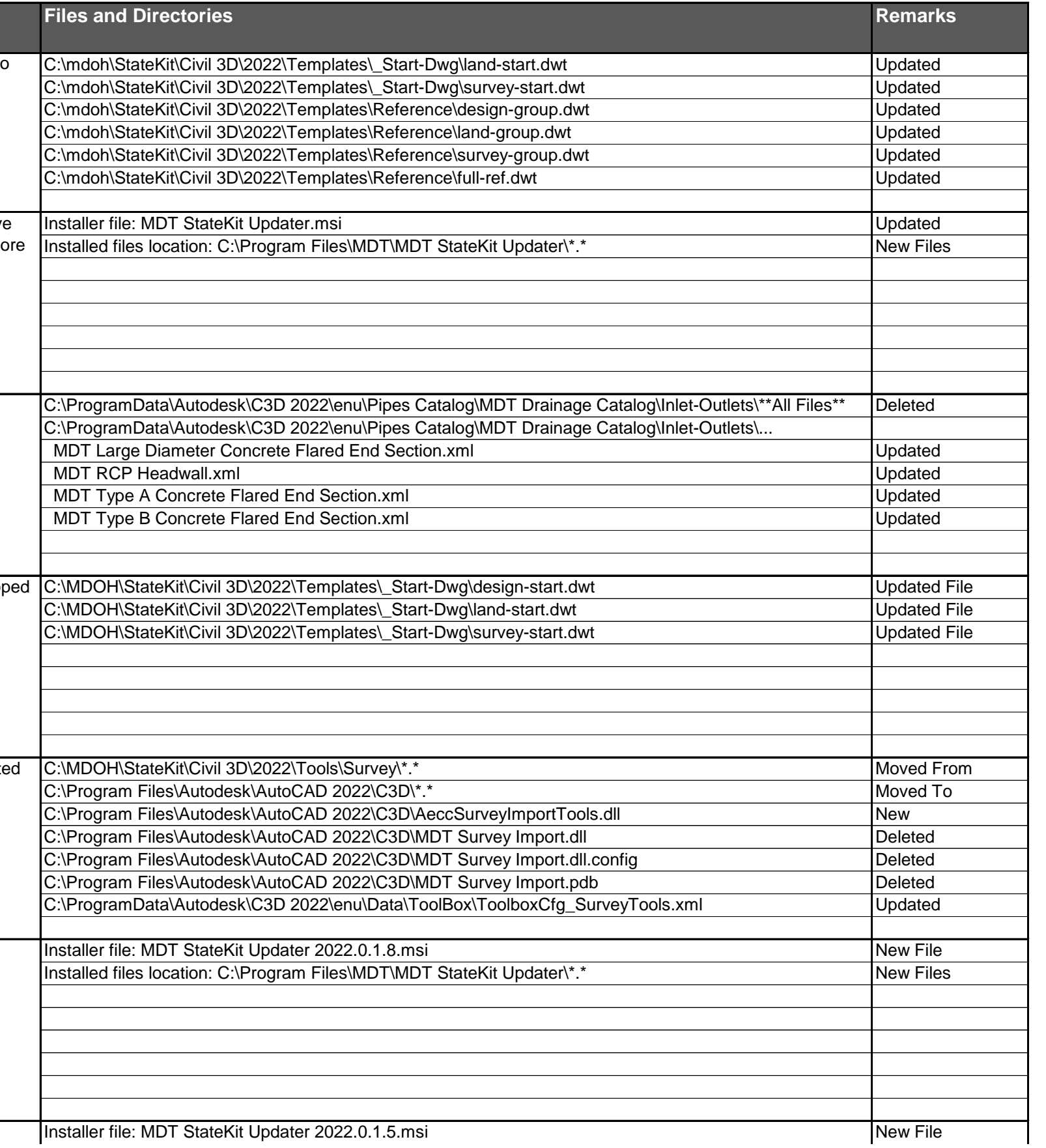

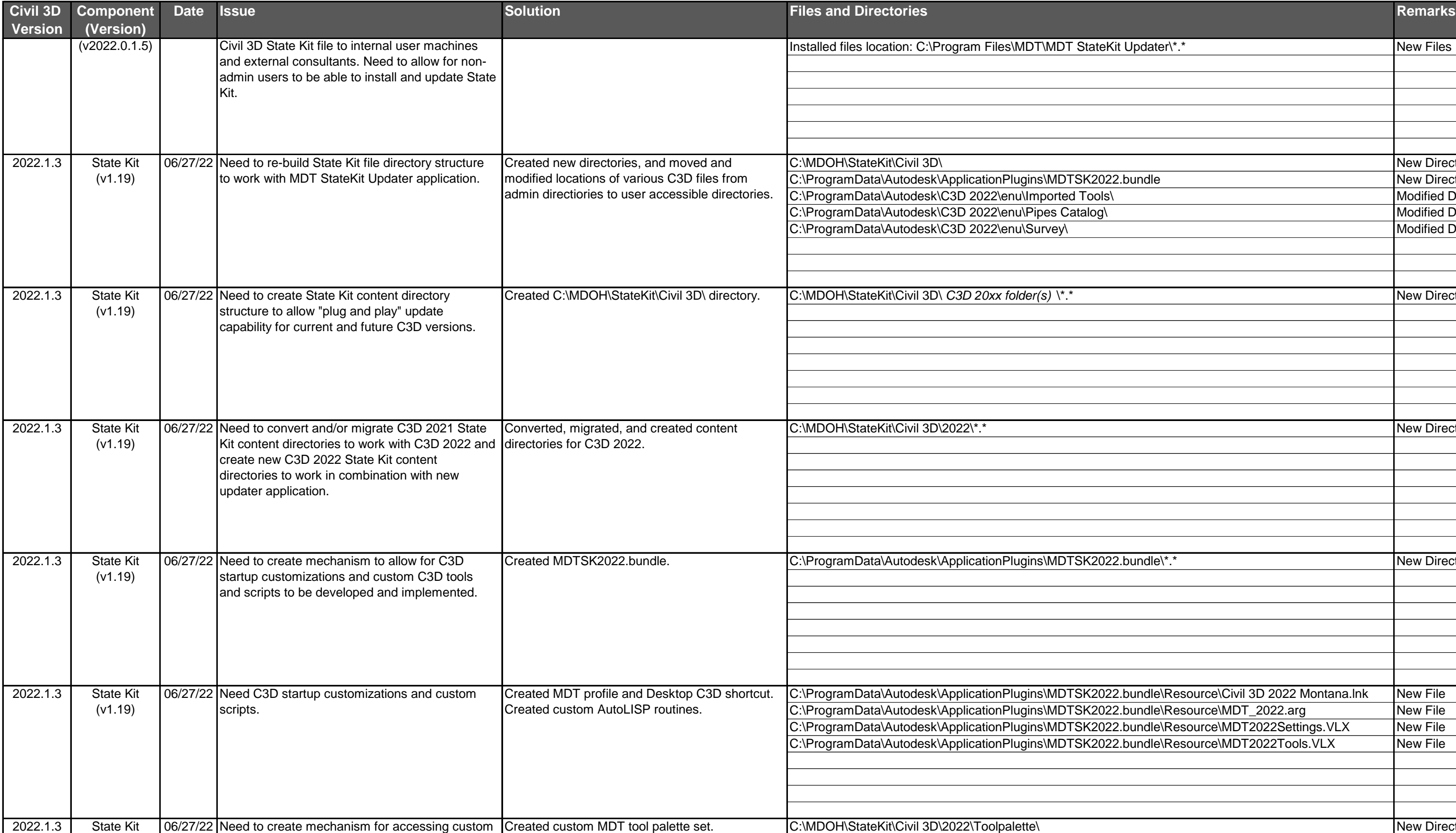

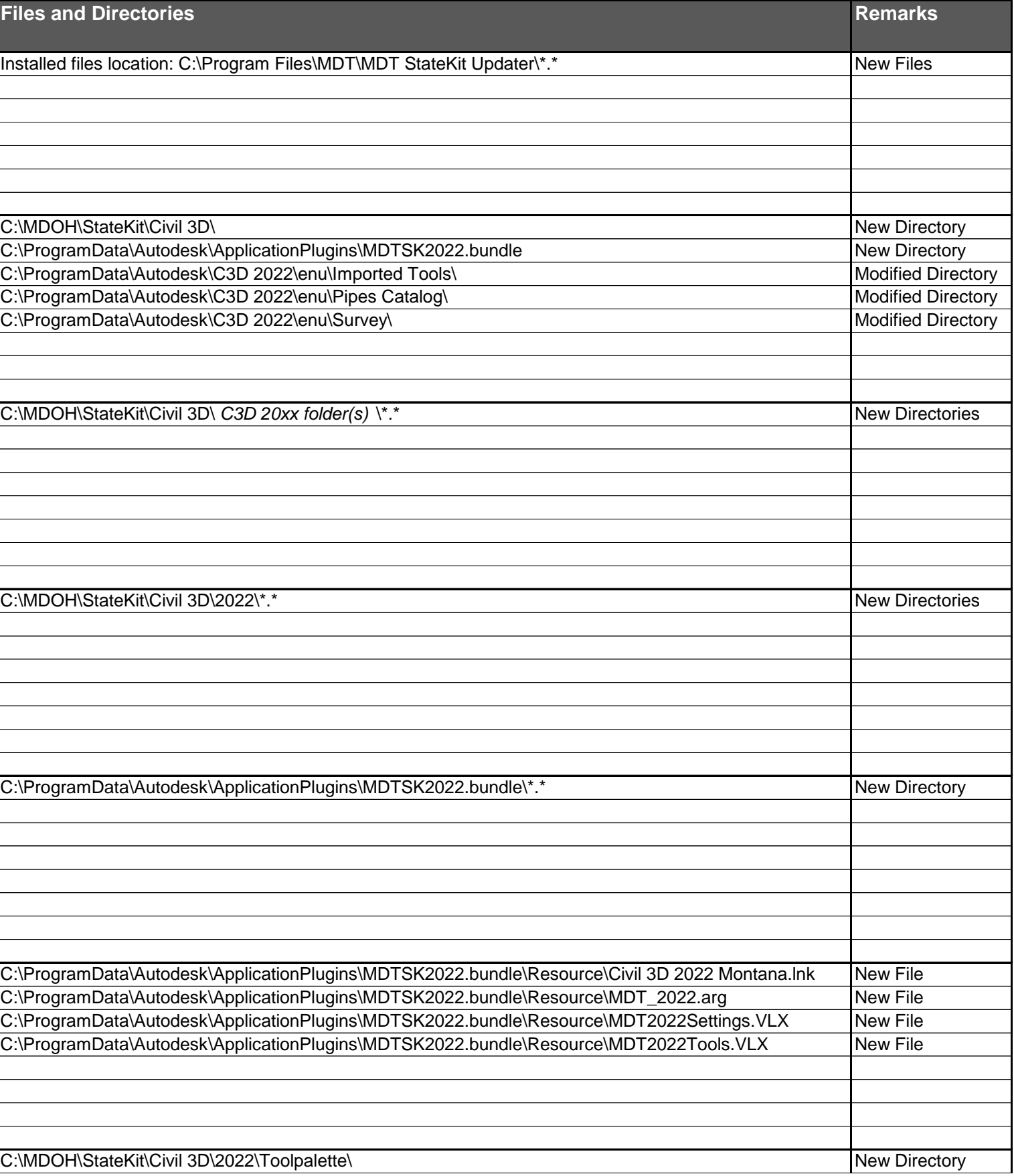

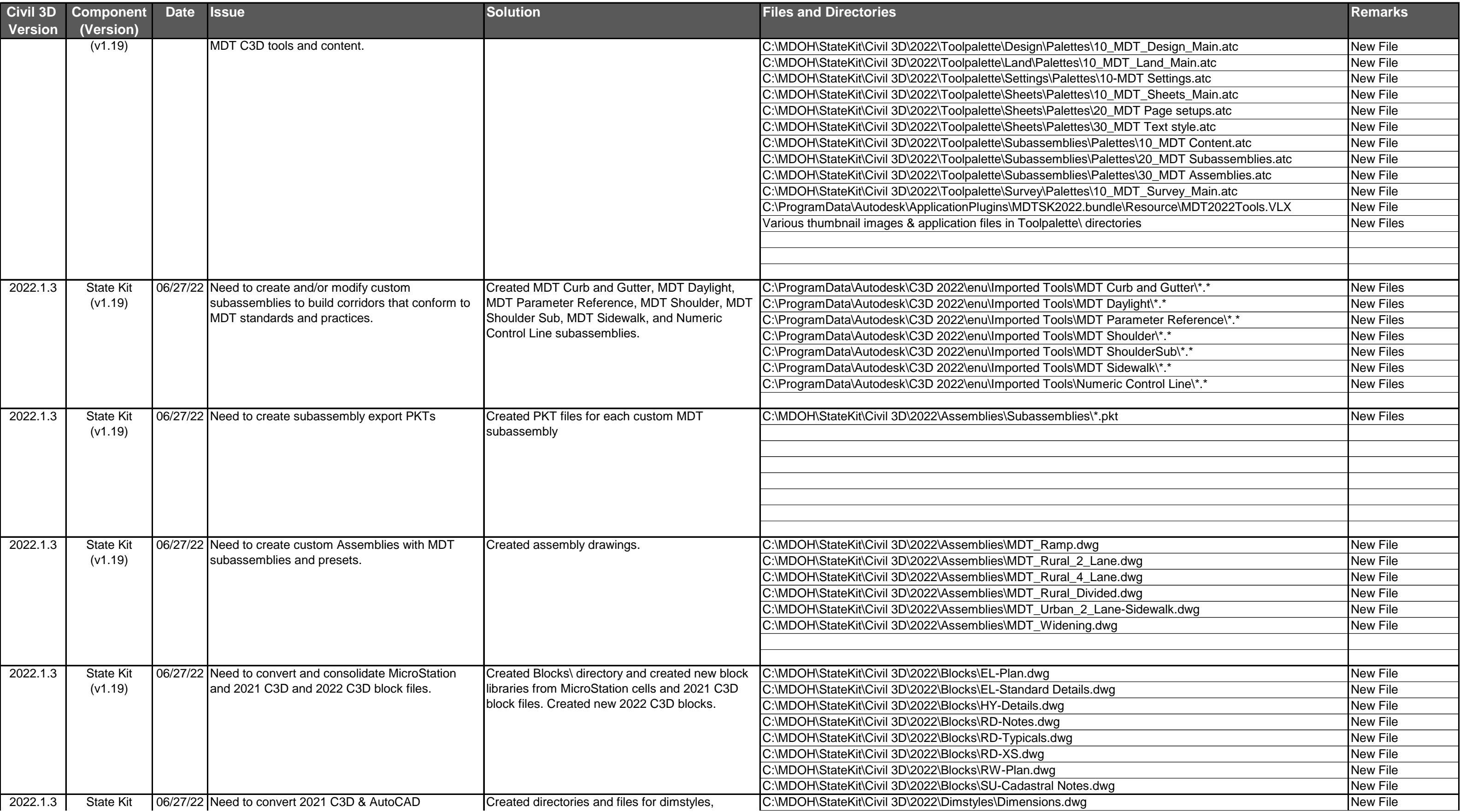

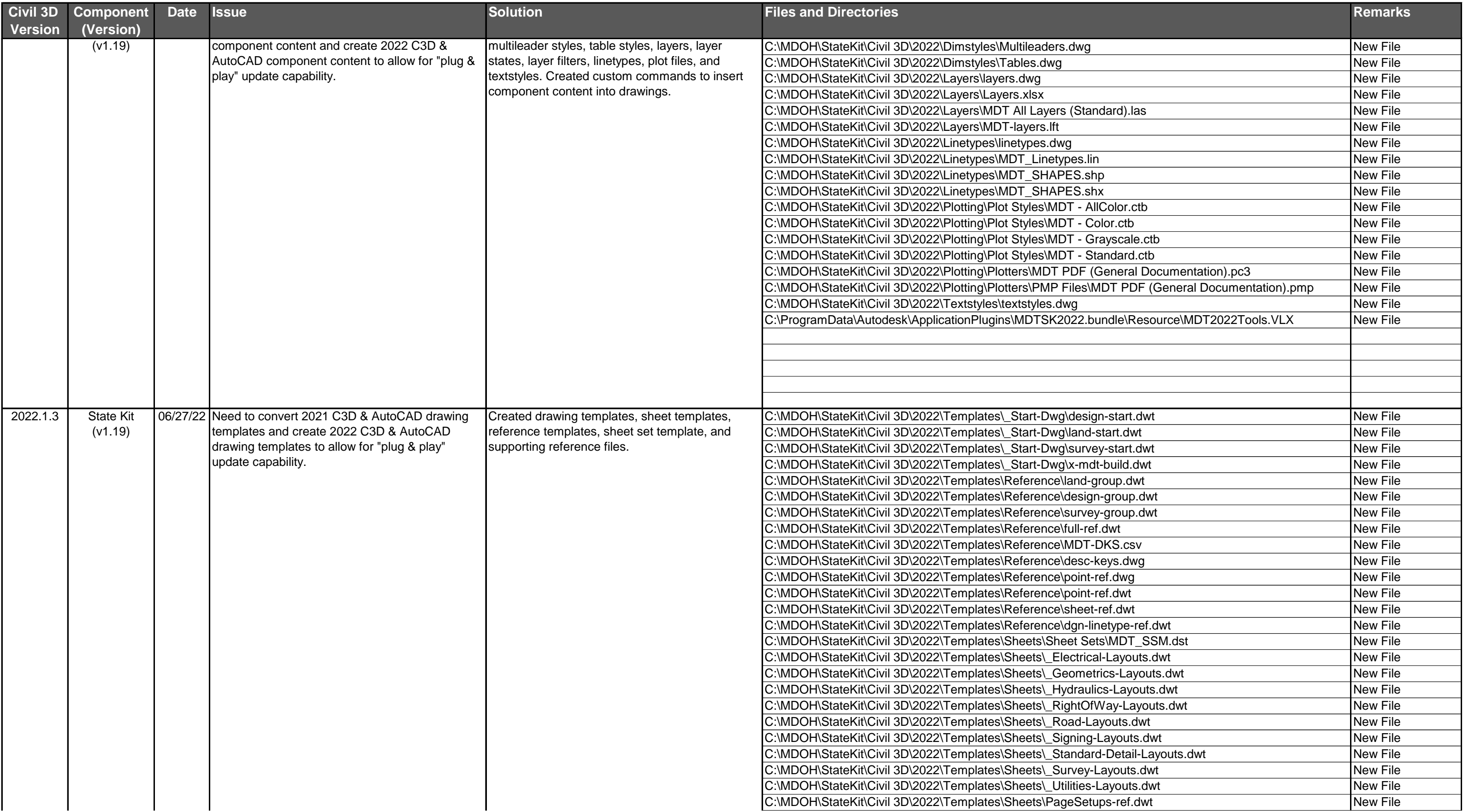

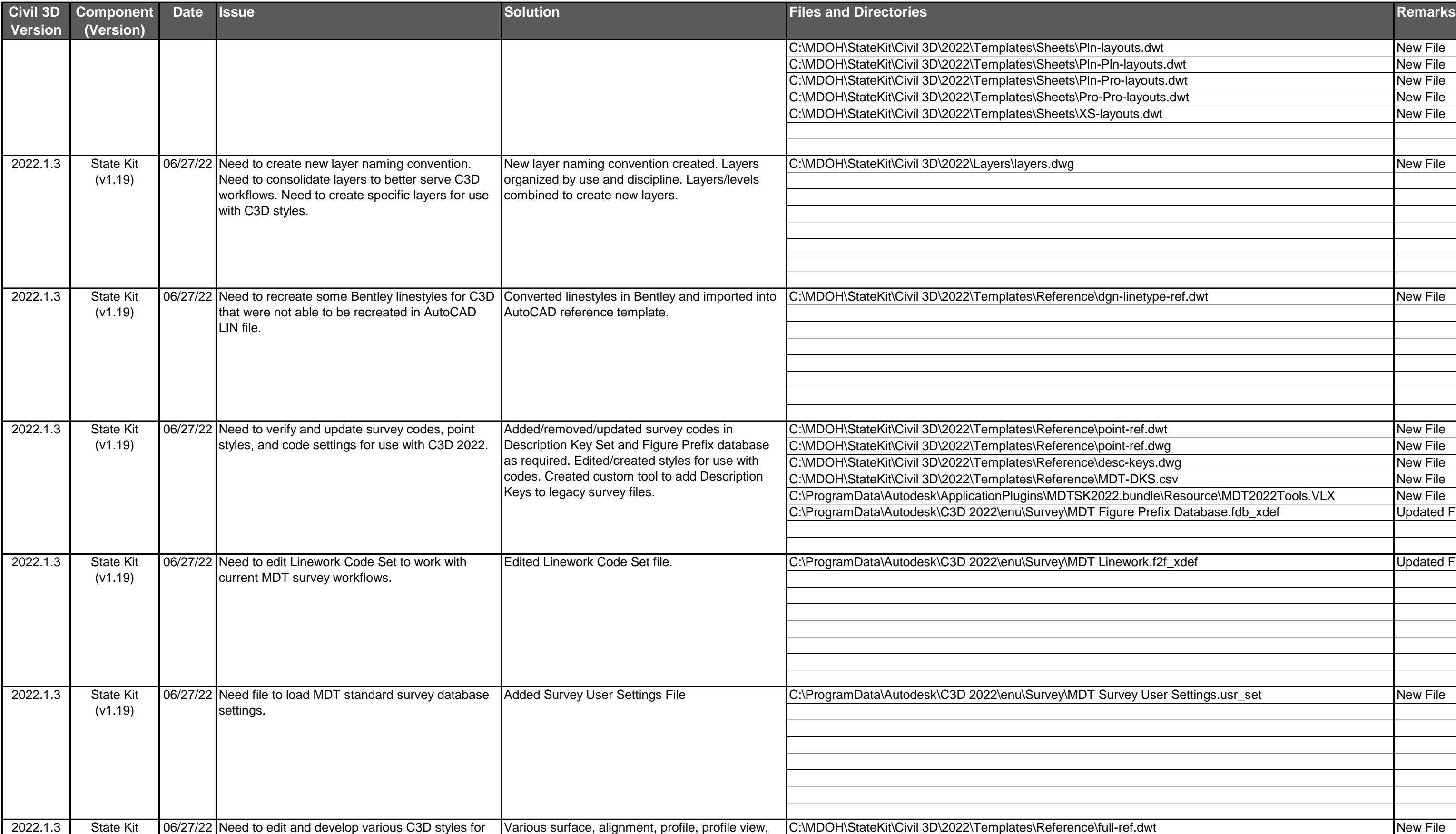

![](_page_40_Picture_261.jpeg)

![](_page_41_Picture_205.jpeg)